# **UMB Protocol 1.0 Universal Measurement Bus**

Communication Protocol for Meteorological Sensors

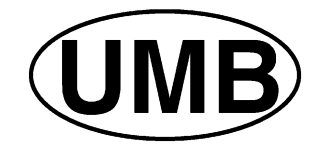

Status 03.05.2021 Protocol Version 1.0 Document Version 1.7

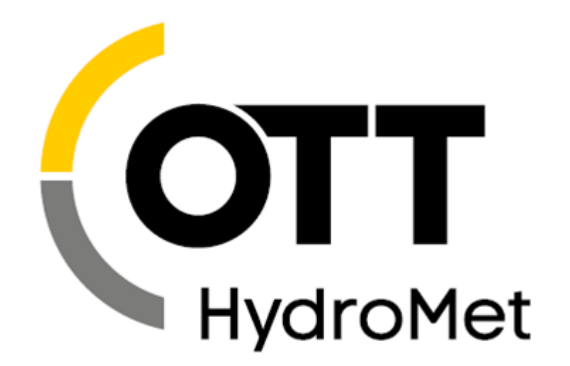

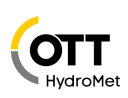

# **Table of Contents**

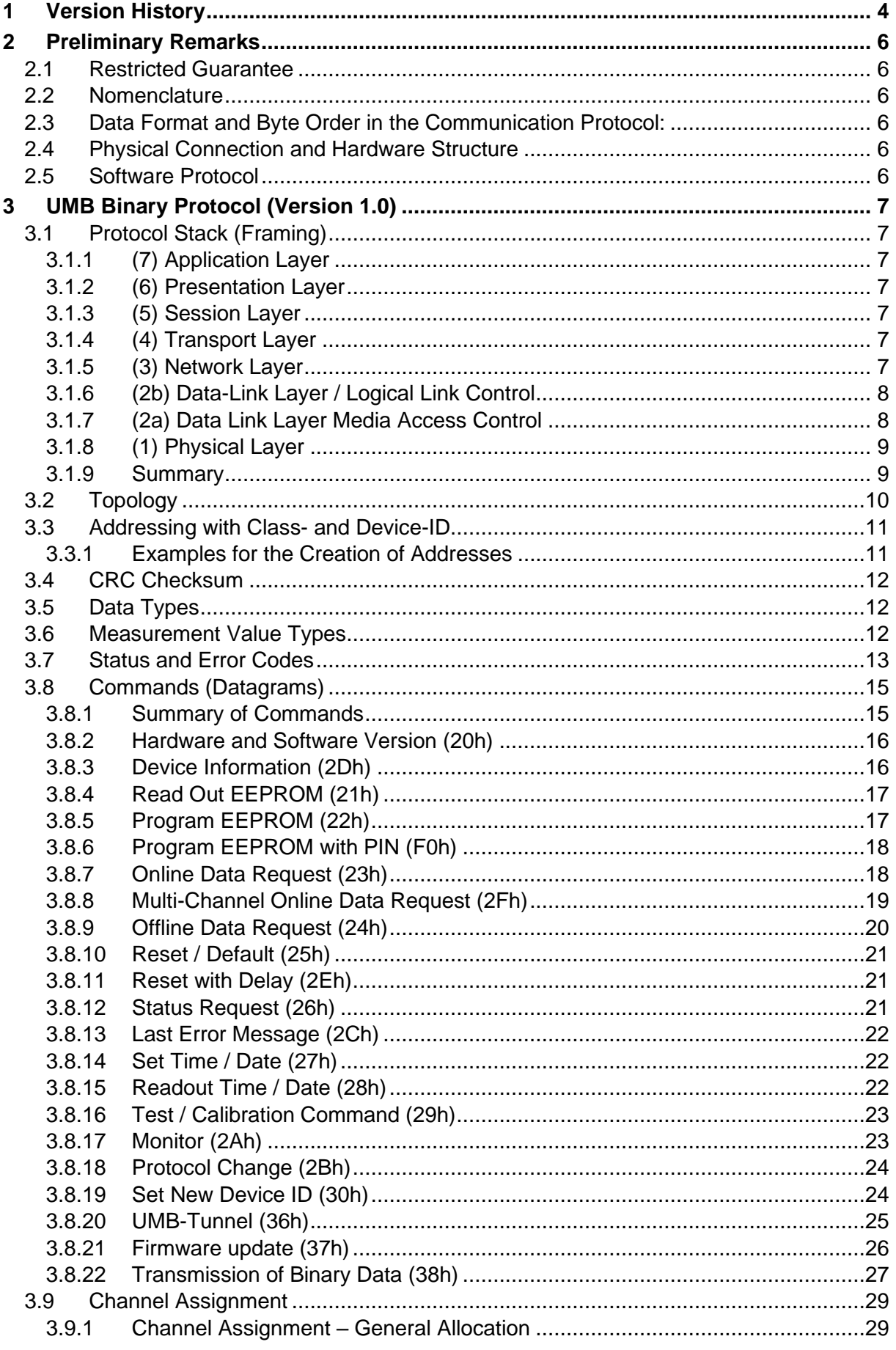

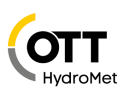

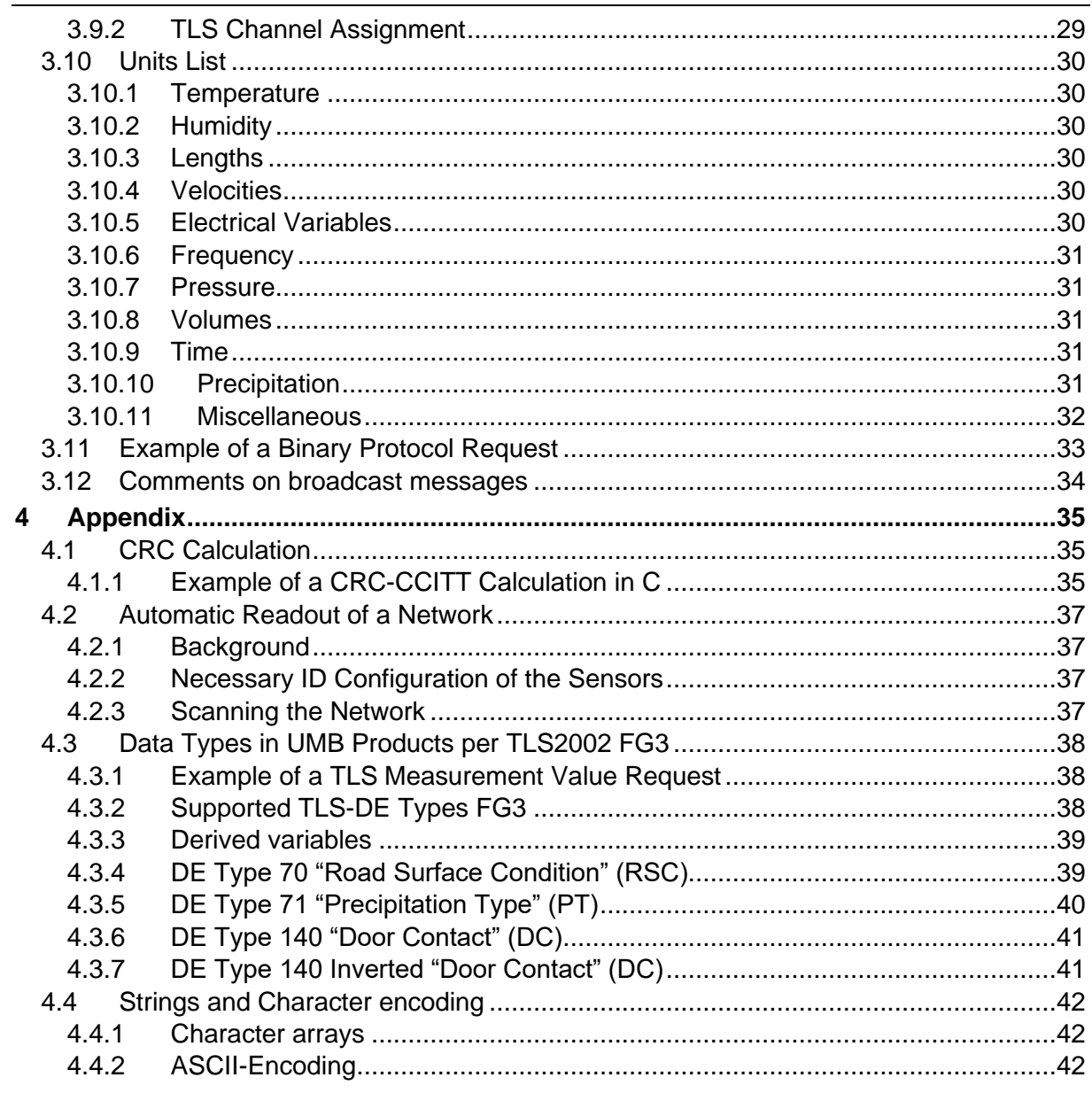

 $\overline{3}$ 

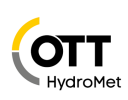

# <span id="page-3-0"></span>**1 Version History**

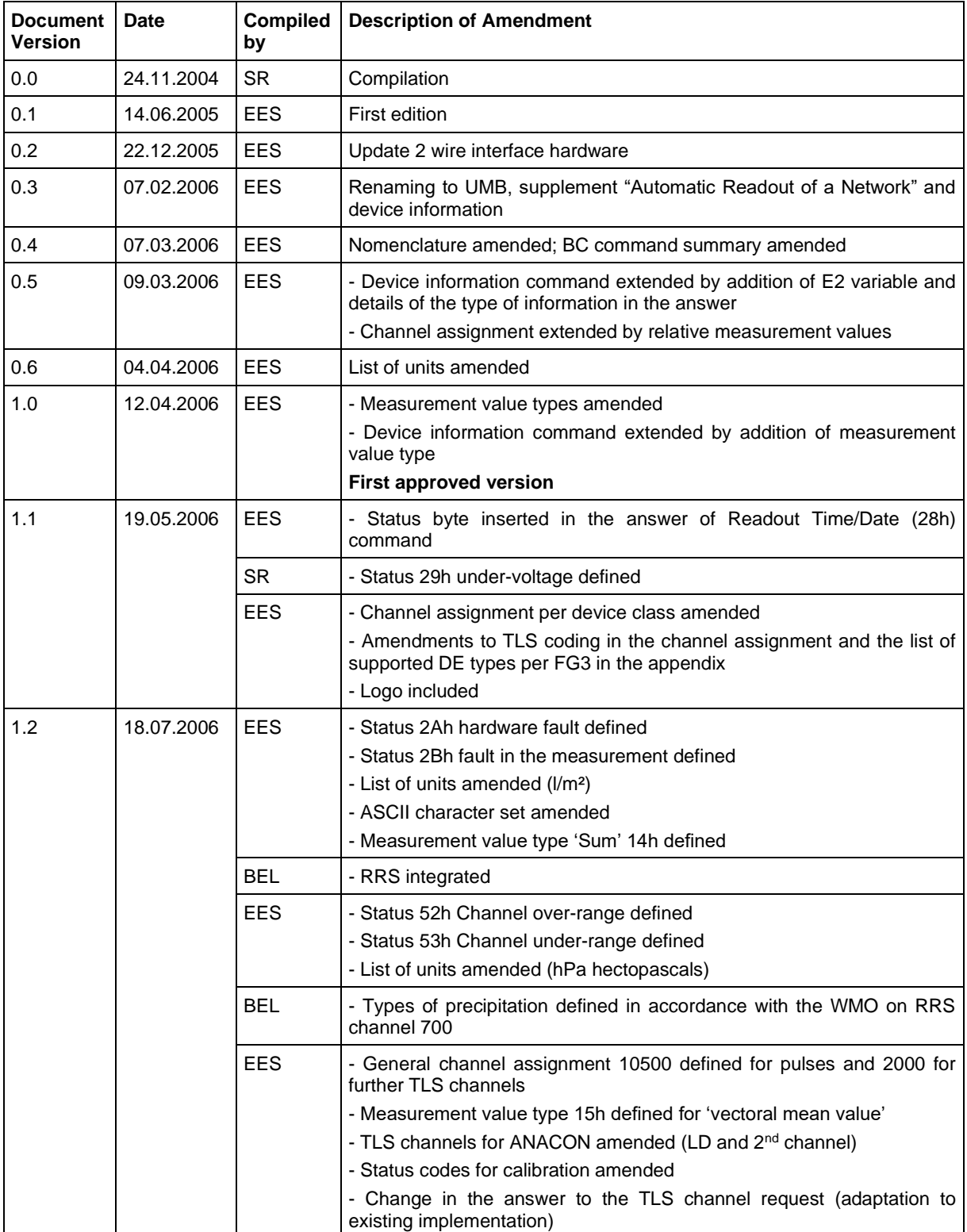

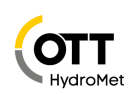

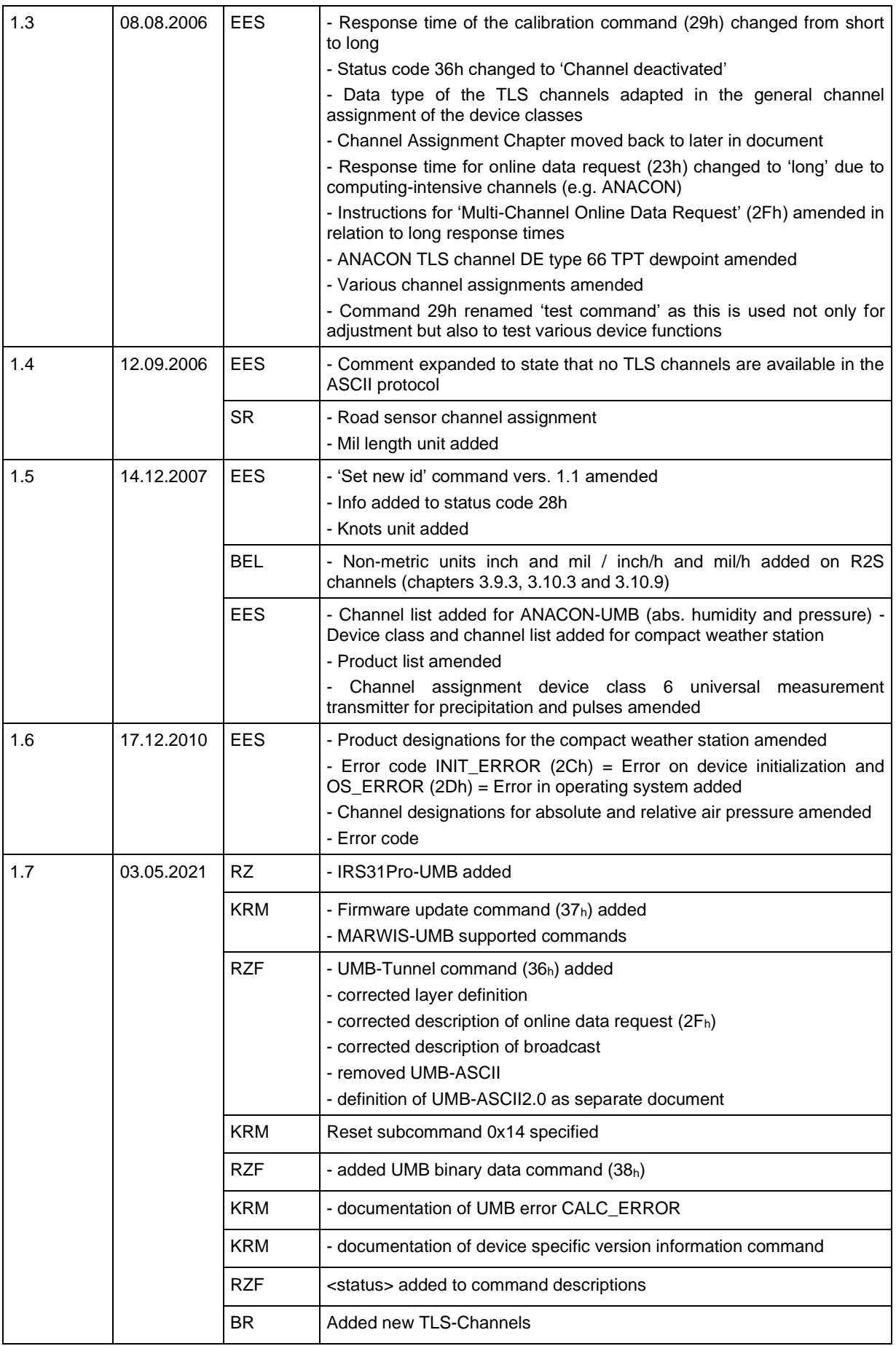

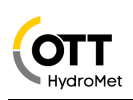

# <span id="page-5-0"></span>**2 Preliminary Remarks**

The protocols described here were developed for meteorological sensors and facilitate simplified communication with various devices such as IRS31-UMB, VS20-UMB and R2S-UMB.

### <span id="page-5-1"></span>**2.1 Restricted Guarantee**

**The methods and settings described in this document allow device configuration exceeding the standard (ConfigTool.NET). The selection of incorrect settings can lead to the loss of the specified measurement accuracy and to device failure. OTT HydroMet reserves the right to restrict the guarantee to the products in the case of the application of the procedures described here.**

### <span id="page-5-2"></span>**2.2 Nomenclature**

Device: The term "device" is used in this document as a synonym for the equipment family of meteorological sensors such as IRS31, VS20 and R2S.

Hexadecimal values are identified by the suffix 'h'. Decimal values are identified by the suffix 'd'.

'BC' identifies commands which can be transmitted by broadcast. 'NBC' stands for 'not broadcast-able' (please also see [Comments on](#page-33-0) broadcast on page [34\)](#page-33-0).

# <span id="page-5-3"></span>**2.3 Data Format and Byte Order in the Communication Protocol:**

LONG: LowLowByte LowHighByte HighLowByte HighHighByte

INT: LowByte HighByte

FLOAT: Per IEEE format (4 bytes)

<span id="page-5-4"></span>DOUBLE: Per IEEE format (8 bytes)

# **2.4 Physical Connection and Hardware Structure**

Usually the devices in a network are controlled via a half-duplex RS485 2 wire interface. The ISOCON additionally provides an RS232 interface. The factory-set baud rate is 19200 Baud with 8 data bits, one stop bit and no parity (8N1). Alternatively, messages can also be exchanged over TCP sockets or similar. In this case the connection to the sensor is established by an IP to serial adapter or, if supported by the sensor, directly through Ethernet of Wi-Fi. Port numbers for IP access can be found in the sensor manual.

# <span id="page-5-5"></span>**2.5 Software Protocol**

Configuration and polling of the device takes place in binary protocol. As the system operates without collision detection, the controller-device principle is strictly observed, i.e. a transaction is **always** initiated by the controller.

Alternatively, the human readable protocol UMB-ASCII 2.0 is provided **(although not all products currently support this feature)**. Please see the separate manual for UMB-ASCII 2.0.

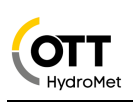

# <span id="page-6-0"></span>**3 UMB Binary Protocol (Version 1.0)**

The OSI (Open Systems Interconnection) reference model of the International Standards Organization (ISO) can be used to abstract the logical steps of the header construction.

The datagrams pass through the individual layers of the protocol stack and in doing so are progressively provided with the header data. In this way a frame is created, the maximum length of which is limited to 255 bytes. 210 bytes are available for reference data.

# <span id="page-6-1"></span>**3.1 Protocol Stack (Framing)**

#### <span id="page-6-2"></span>**3.1.1 (7) Application Layer**

The application layer is not directly part of the UMB protocol and is represented by the programs or functions using the UMB protocol respectively execute the transmitted commands. Examples are UMB ConfigTool.NET on the controller side and, on device side the functions provided for the acquisition of sensor measurement values.

#### <span id="page-6-3"></span>**3.1.2 (6) Presentation Layer**

A command consists of a minimum of two characters: The command <cmd> and the version number of the command <verc>. The optional payload may contain up to 210 characters. The value range of one byte of the payload is 0 to 255. Response telegrams include the status byte in the payload

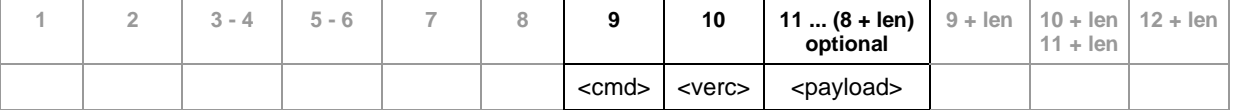

#### <span id="page-6-4"></span>**3.1.3 (5) Session Layer**

The session layer is not defined for the UMB protocol and therefore transparent.

#### <span id="page-6-5"></span>**3.1.4 (4) Transport Layer**

The transport layer is not defined for the UMB protocol and therefore transparent.

#### <span id="page-6-6"></span>**3.1.5 (3) Network Layer**

Addressing is performed by 16-bit addresses. Within the network layer the command and payload data received from the higher layer are provided with receiver (<to> and transmitter <from> addresses.

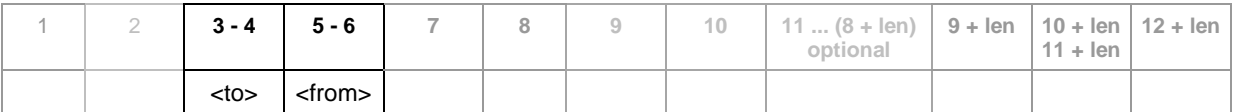

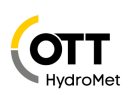

#### <span id="page-7-0"></span>**3.1.6 (2b) Data-Link Layer / Logical Link Control**

The data frame is marked by the two control characters (SOH, EOT). The version number <ver> denotes the further structure of the header and is the binary protocol version number (in this case Version 1.0). The upper nibble represents the version number and the lower nibble the revision number.

Example: Version  $1.0 \rightarrow \text{~ver}$  =  $10h = 16d$ 

The number of bytes between the payload control characters (STX, ETX) is defined by <len>. The message is protected against transmission errors by verification against the payload <cs>.

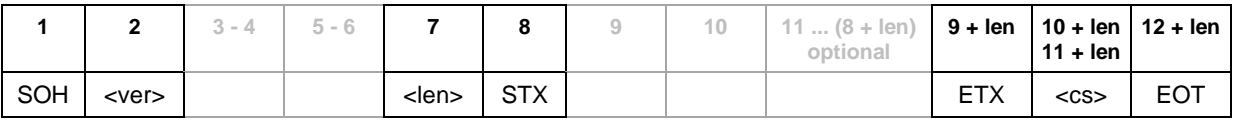

#### <span id="page-7-1"></span>**3.1.7 (2a) Data Link Layer Media Access Control**

Access control of the transmission media is provided by timeouts.

#### **3.1.7.1 Controller Side Timing**

These rules are defined for controller side implementation of UMB protocol:

- strictly follow the **controller-device principle** (a transaction is always initiated by the controller, only one controller per system permitted
- the controller must pause for at least three characters time after receiving a device message before transmitting the next command
- after transmitting a broadcast command at least 500ms delay before the next command are required
- for certain sensor a retry may be required. The recommended maximum number of retries is 3. The minimum gap between retries is 500ms, but the total retry time may not exceed 3s.

If this time has passed the controller may consider the message to be lost and can start the retries. In case of a direct RS232 connection the response timeout is

- - commands with standard response time: 60ms
- - commands with long response time: 510ms

**ATTENTION!!** In case of Ethernet or mobile network connection the timeouts must be adjusted to the latency of the media in use. Therefore, the times should be configurable for the Controller software.

#### **3.1.7.2 Device Side Timing**

These rules are defined for device side implementation of UMB protocol:

- In case of critical measurements, the receive interrupt may be disabled
- After receiving a command, the sensor (device) must start the transmission of the response latest after the time t<sub>a</sub>, but not before end of the minimum delay of 3 characters length. If, in case of an online request, the measurement takes longer, the latest stored value shall be transmitted, and the measurement performed afterwards.
- 2 classes of response times have been defined:
	- $\circ$  Standard: the maximal response time t<sub>a</sub> is 50 ms
	- o Long: certain commands require a longer execution time. In this case the maximal response time  $t_a$  is 500 ms. These commands are accordingly marked in the command definitions.

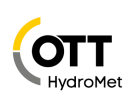

If the command exceeds the maximal response time the device must suppress the transmission of the response. The controller will not get a response, but this doesn't give definite information if the command has been executed or not. It would be possible that the maximal response time was exceeded together with the completion of the command. This means that in any case the command must be repeated by the controller. (in case of procedures including sequences of commands it may even require terminating the procedure and restart it)

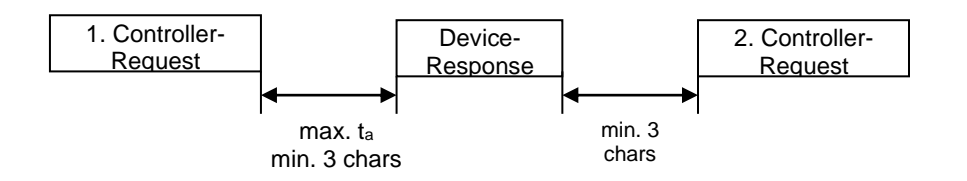

#### <span id="page-8-0"></span>**3.1.8 (1) Physical Layer**

The physical medium is not part of the UMB protocol definition and basically free of choice. Usually 2 wire RS485 is used, with standard baud rate 19200 Baud, 8 data bits, 1 stop bit and no parity.

Additionally, UMB telegrams may be tunneled through other communication media, e.g. Ethernet, Wi-Fi, or Bluetooth.

#### <span id="page-8-1"></span>**3.1.9 Summary**

The complete request frame is illustrated here in summary:

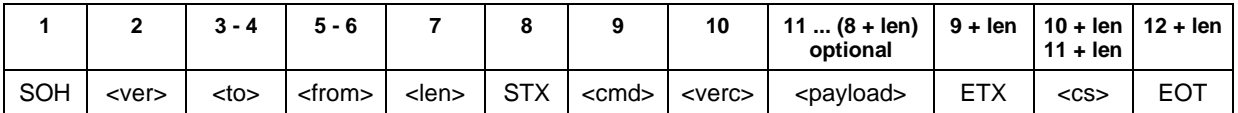

#### Response Frame:

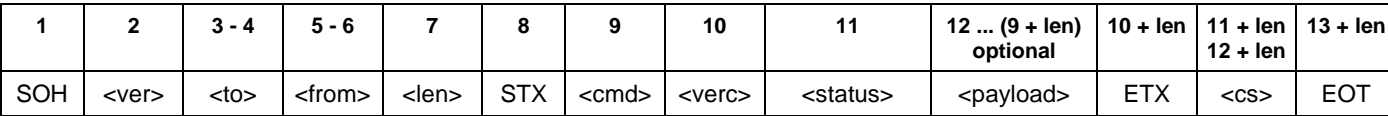

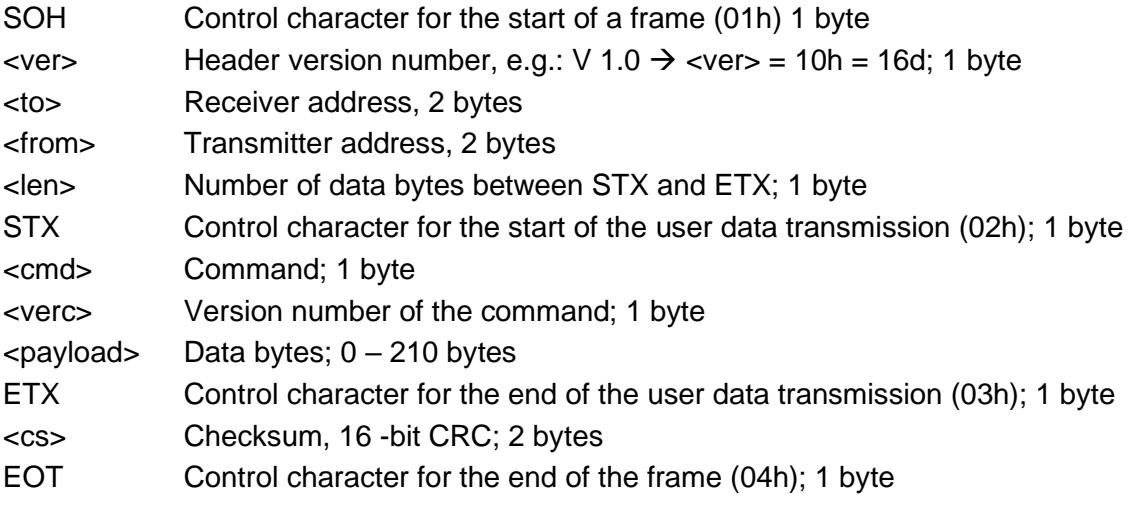

Control characters: SOH (01h), STX (02h), ETX (03h), EOT (04h).

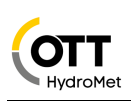

# <span id="page-9-0"></span>**3.2 Topology**

A sensor network is constructed as follows:

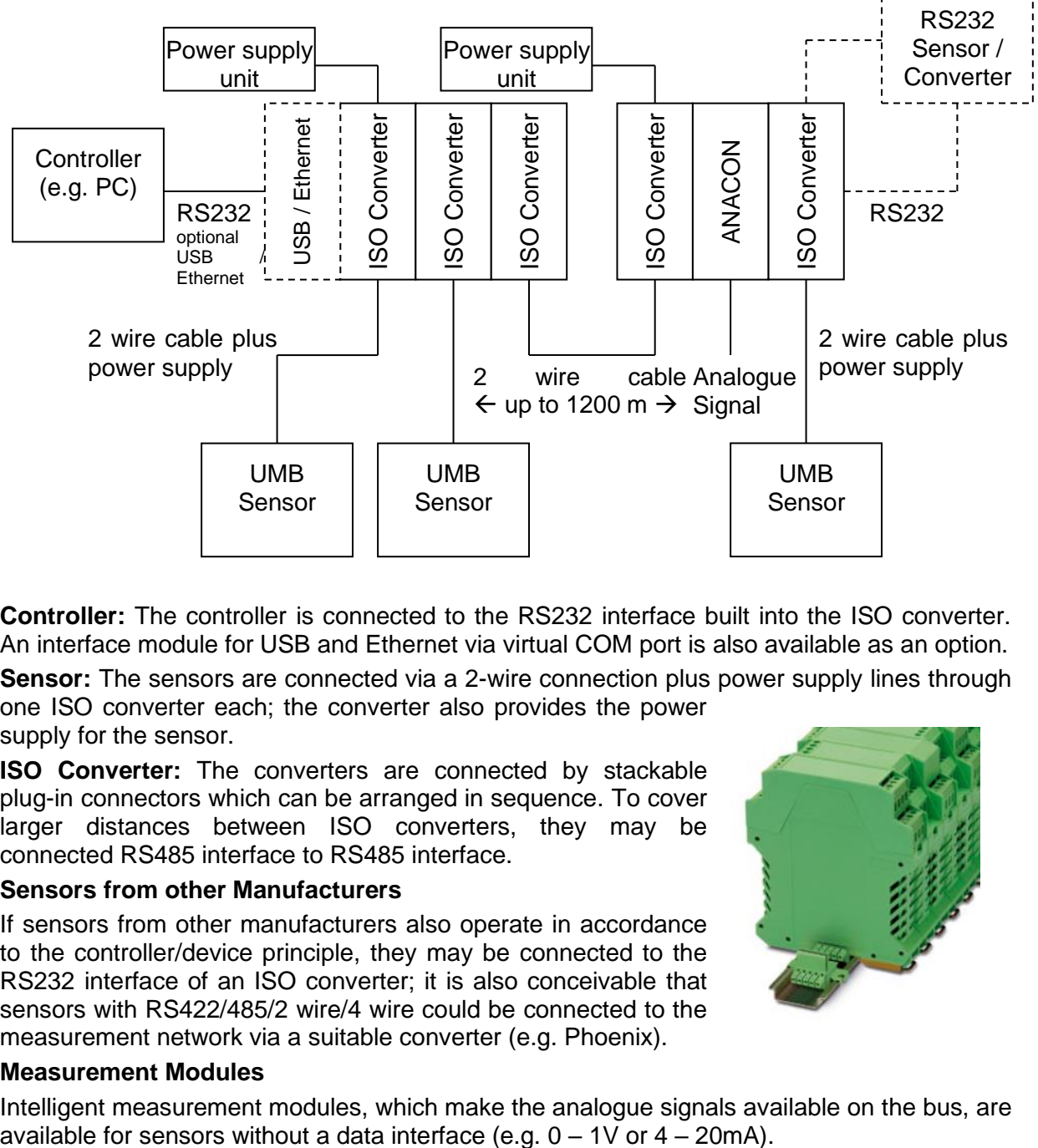

**Controller:** The controller is connected to the RS232 interface built into the ISO converter. An interface module for USB and Ethernet via virtual COM port is also available as an option.

**Sensor:** The sensors are connected via a 2-wire connection plus power supply lines through one ISO converter each; the converter also provides the power supply for the sensor.

**ISO Converter:** The converters are connected by stackable plug-in connectors which can be arranged in sequence. To cover larger distances between ISO converters, they may be connected RS485 interface to RS485 interface.

#### **Sensors from other Manufacturers**

If sensors from other manufacturers also operate in accordance to the controller/device principle, they may be connected to the RS232 interface of an ISO converter; it is also conceivable that sensors with RS422/485/2 wire/4 wire could be connected to the measurement network via a suitable converter (e.g. Phoenix).

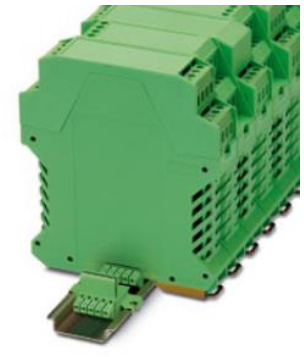

#### **Measurement Modules**

Intelligent measurement modules, which make the analogue signals available on the bus, are available for sensors without a data interface (e.g.  $0 - 1V$  or  $4 - 20mA$ ).

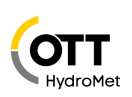

# <span id="page-10-0"></span>**3.3 Addressing with Class- and Device-ID**

Addressing takes place by means of a 16-bit address. This is divided into a sensor class ID and a device ID.

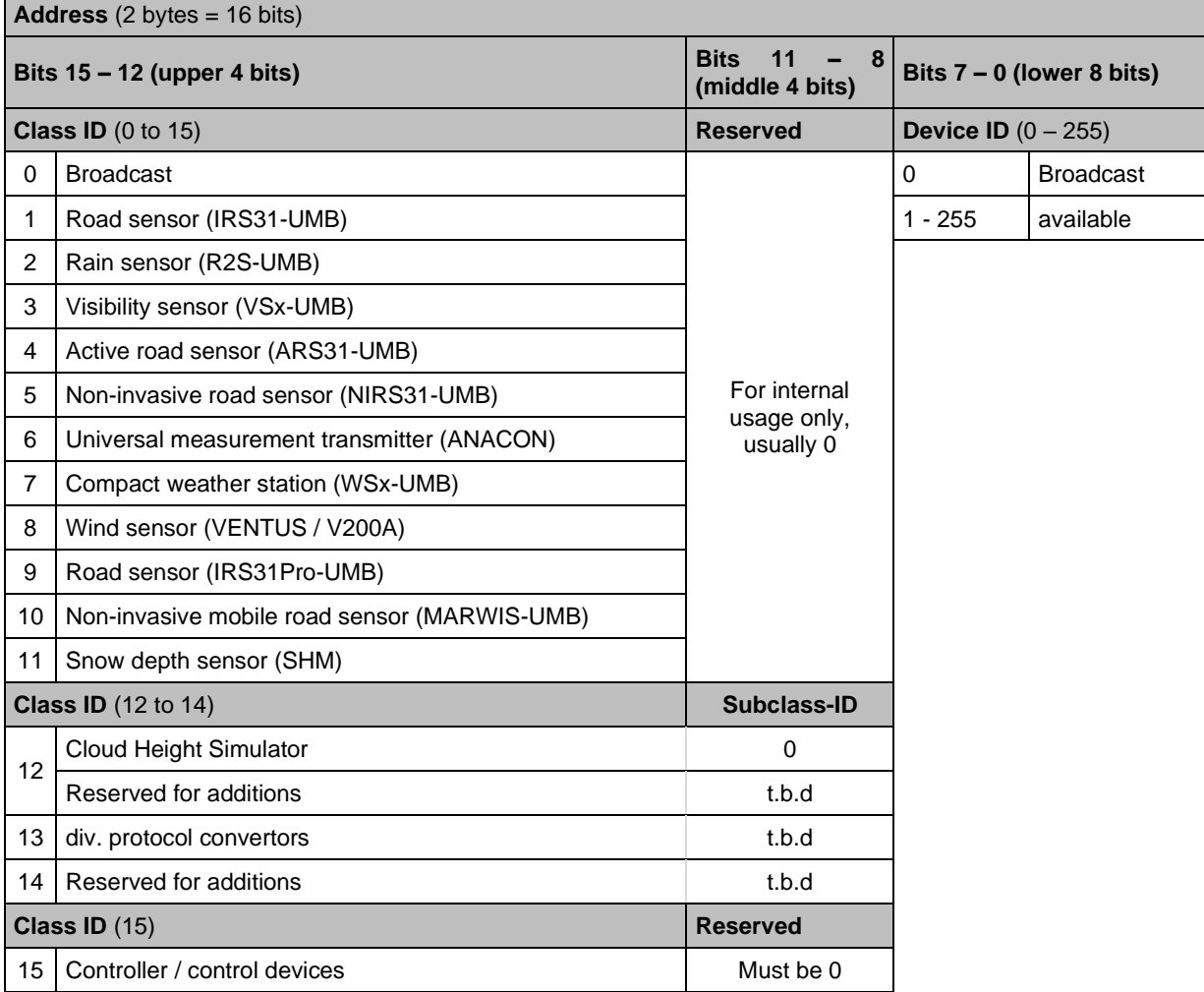

 $ID = 0$  is designated as broadcast for both classes and devices. This makes it possible to send a broadcast on a specific class. When a global broadcast is sent class and device ID must be 0.

#### <span id="page-10-1"></span>**3.3.1 Examples for the Creation of Addresses**

If, for example, a road sensor is to be addressed with the device ID 3, this is achieved as follows:

Class ID for the road sensor is  $1 = 1h$ 

Device  $ID$  is  $3 = 3h$ 

Placing the class and device ID's together gives the 1003h = 4099d.

Further examples:

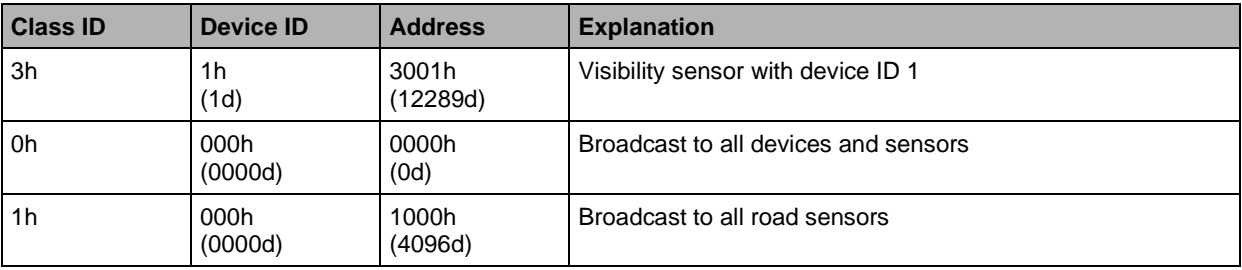

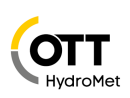

# <span id="page-11-0"></span>**3.4 CRC Checksum**

The CRC16-MCRF4XX checksum is formulated with the following polynomial:

**x <sup>16</sup> + x<sup>12</sup> + x<sup>5</sup> + 1** (LSB first mode; start value FFFFh)

The checksum is formulated via all bytes prior to the checksum (1 ... 9 + len), i.e. from SOH to ETX inclusive.

The little-endian byte sequence is applicable to the checksum.

When a device receives a frame with an incorrect CRC, there is no reaction to this command.

<span id="page-11-1"></span>Source code examples of a CRC calculation can be found in the Appendix.

# **3.5 Data Types**

The following data types are used in this protocol, e.g. for the measurement value request:

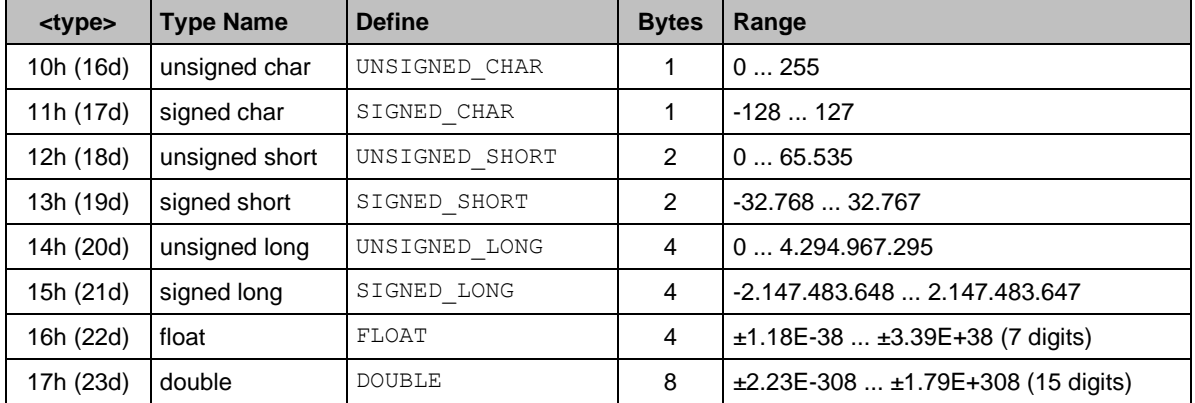

<span id="page-11-2"></span>Comment: float and double in IEEE format

# **3.6 Measurement Value Types**

The following measurement value types are used for the measurement value enquiry:

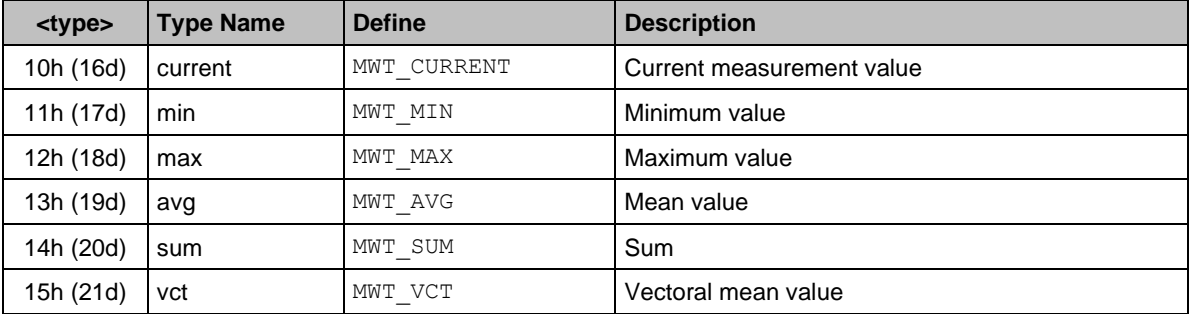

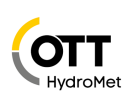

### <span id="page-12-0"></span>**3.7 Status and Error Codes**

Each response telegram contains a status byte. This gives information on the success or failure of the command. Further information is transmitted for certain error codes, which makes exact error analysis possible.

An error message is transmitted if a command was not processed successfully. This is constructed as follows:

#### **<cmd><verc><status>,[ <info><sup>n</sup> ]**

If there is no further information about a status, <info><sup>n</sup> is omitted. In order that the frame control characters do not appear too often, 01h to 0Ah is dispensed with for these codes.

#### **Codes:**

| <status></status> | <info></info>                   | <b>Define</b>   | <b>Description</b>                                                                    |
|-------------------|---------------------------------|-----------------|---------------------------------------------------------------------------------------|
| 00h (0d)          |                                 | ΟK              | Command successful; no error; all OK                                                  |
|                   |                                 |                 |                                                                                       |
| 10h (16d)         |                                 | UNKNOWN CMD     | Unknown command; not supported by this device                                         |
| 11h (17d)         |                                 | INVALID PARAM   | Invalid parameter                                                                     |
| 12h (18d)         |                                 | INVALID HEADER  | Invalid header version                                                                |
| 13h (19d)         |                                 | INVALID VERC    | Invalid version of the command                                                        |
| 14h (20d)         |                                 | INVALID PW      | Invalid password for command                                                          |
| 15h (21d)         |                                 | INVALID WERT    | Invalid value                                                                         |
|                   |                                 |                 |                                                                                       |
| 20h (32d)         |                                 | READ ERR        | Read error                                                                            |
| 21h (33d)         |                                 | WRITE ERR       | Write error                                                                           |
| 22h (34d)         | <maxlength></maxlength>         | TOO LONG        | Length too great; max. permissible length is<br>designated in <maxlength></maxlength> |
| 23h (35d)         |                                 | INVALID ADDRESS | Invalid address / storage location                                                    |
| 24h (36d)         | $<$ channel $>2$ <sup>(1)</sup> | INVALID CHANNEL | Invalid channel                                                                       |
| 25h (37d)         |                                 | INVALID CMD     | Command not possible in this mode                                                     |
| 26h (38d)         |                                 | UNKNOWN CAL CMD | Unknown calibration command                                                           |
| 27h (39d)         |                                 | CAL ERROR       | Calibration error                                                                     |
| 28h (40d)         | $<$ channel $>2$ <sup>(2)</sup> | <b>BUSY</b>     | Device not ready; e.g. initialization / calibration<br>running                        |
| 29h (41d)         |                                 | LOW_VOLTAGE     | Under-voltage                                                                         |
| 2Ah (42d)         |                                 | HW ERROR        | Hardware error                                                                        |
| 2Bh (43d)         |                                 | MEAS ERROR      | Measurement error                                                                     |
| 2Ch (44d)         |                                 | INIT ERROR      | Error on device initialization                                                        |
| 2Dh (45d)         |                                 | OS ERROR        | Error in operating system                                                             |
| 2Eh (46d)         |                                 | COM ERROR       | Internal communication error                                                          |
| 2Fh (47d)         |                                 | HW SW MISMATCH  | Hardware and software version do not match                                            |
|                   |                                 |                 |                                                                                       |

<sup>(</sup>1info <channel><sup>2</sup> only in command 'Online Data Request'  $(2)$ info <channel $>2$  only in command 'Online Data Request'

Datei: UMB-Protokoll\_1-0\_ENG.docx, Version 1., Status 03.05.2021

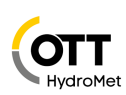

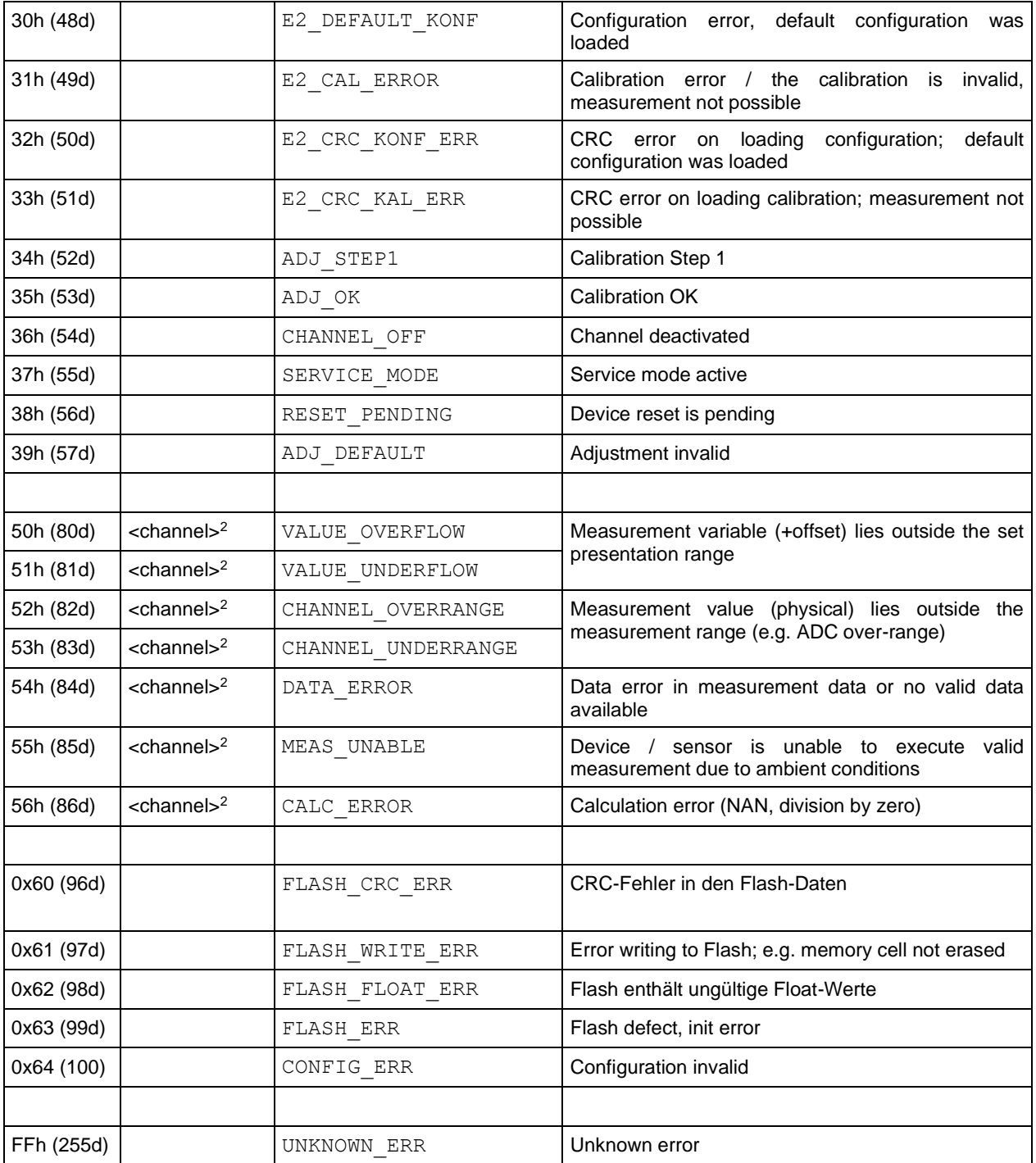

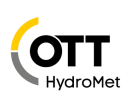

# <span id="page-14-0"></span>**3.8 Commands (Datagrams)**

For reasons of clarity, the following list of commands is limited to the presentation layer. The following short form is used for better presentation:

```
<cmd><sub><verc></sub>[<payload0><sup>n</sup>, <payload1><sup>n</sup>, ...]
```
#### <cmd><sub><verc></sub><status>[<payload0><sup>n</sup>, <payload1><sup>n</sup>, ...]

Hexadecimal values are identified by the suffix 'h'. Character strings are in double quotation marks and concluded by the null character (00h). The little-endian byte sequence (Intel, low byte first) applies to the transmission of words. Wildcards for syntactic units are identified by angle brackets. If the length of the variable is greater than 1 byte, this is designated 'n' in the index.

#### <span id="page-14-1"></span>**3.8.1 Summary of Commands**

Sorted by <cmd>:

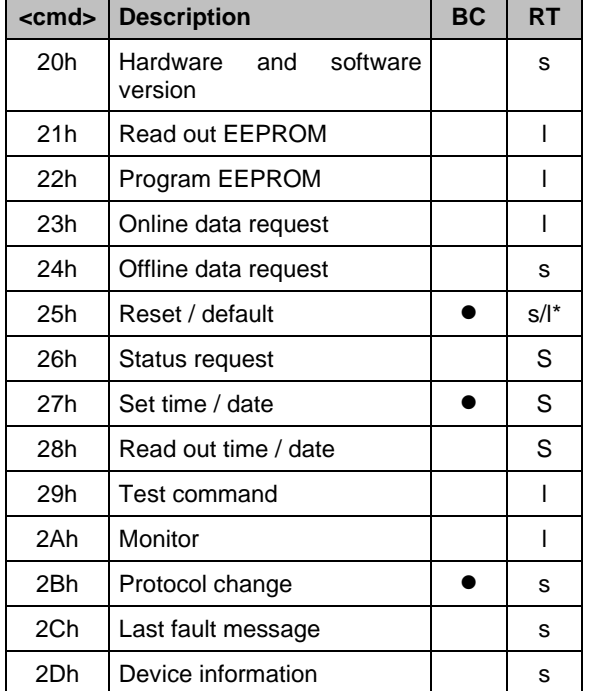

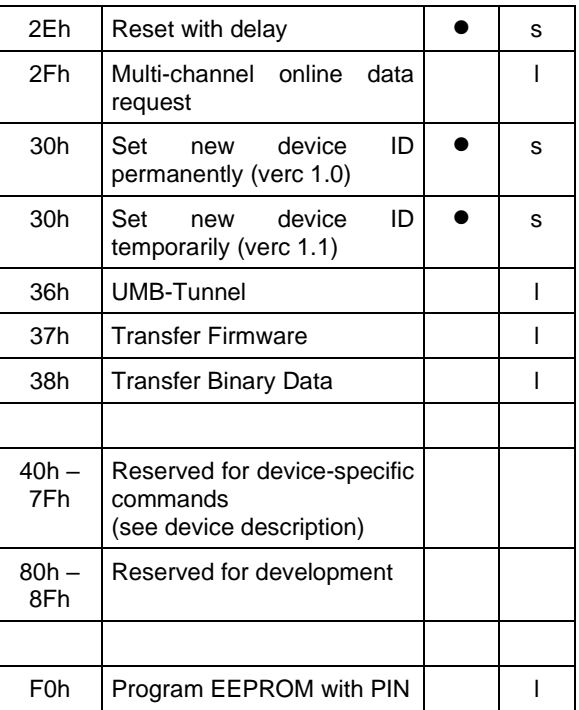

 $RT =$  response time;  $s =$  short;  $l =$  long

BC = broadcast-enabled command

\*depending on sub cmd, see command specification

\*\* request will be answered with "UNBEK\_CMD": <cmd><sub>10h</sub>[10h]

**ATTENTION!!** A device (sensor) only accepts a command if it was sent **by a controller** (observance of controller-device principle).

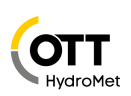

#### <span id="page-15-0"></span>**3.8.2 Hardware and Software Version (20h)**

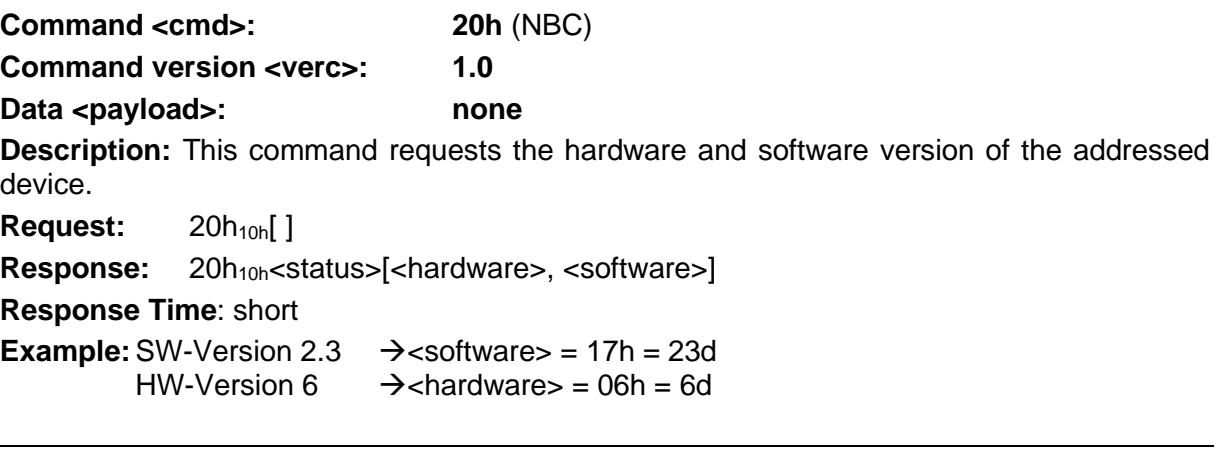

### <span id="page-15-1"></span>**3.8.3 Device Information (2Dh)**

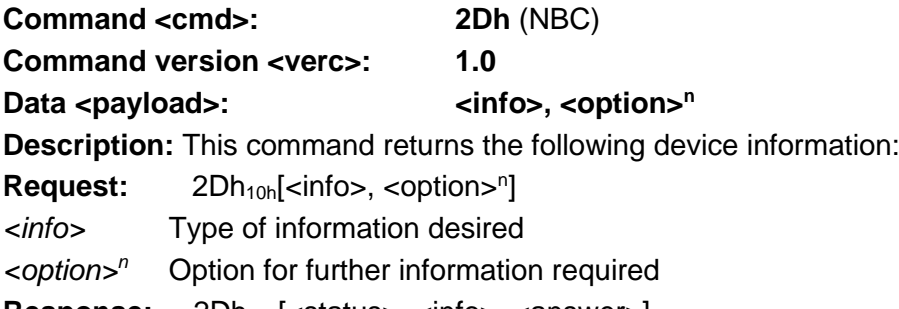

#### Response: 2Dh<sub>10h</sub>[<status>, <info>, <answer>]

#### **Response Time**: short

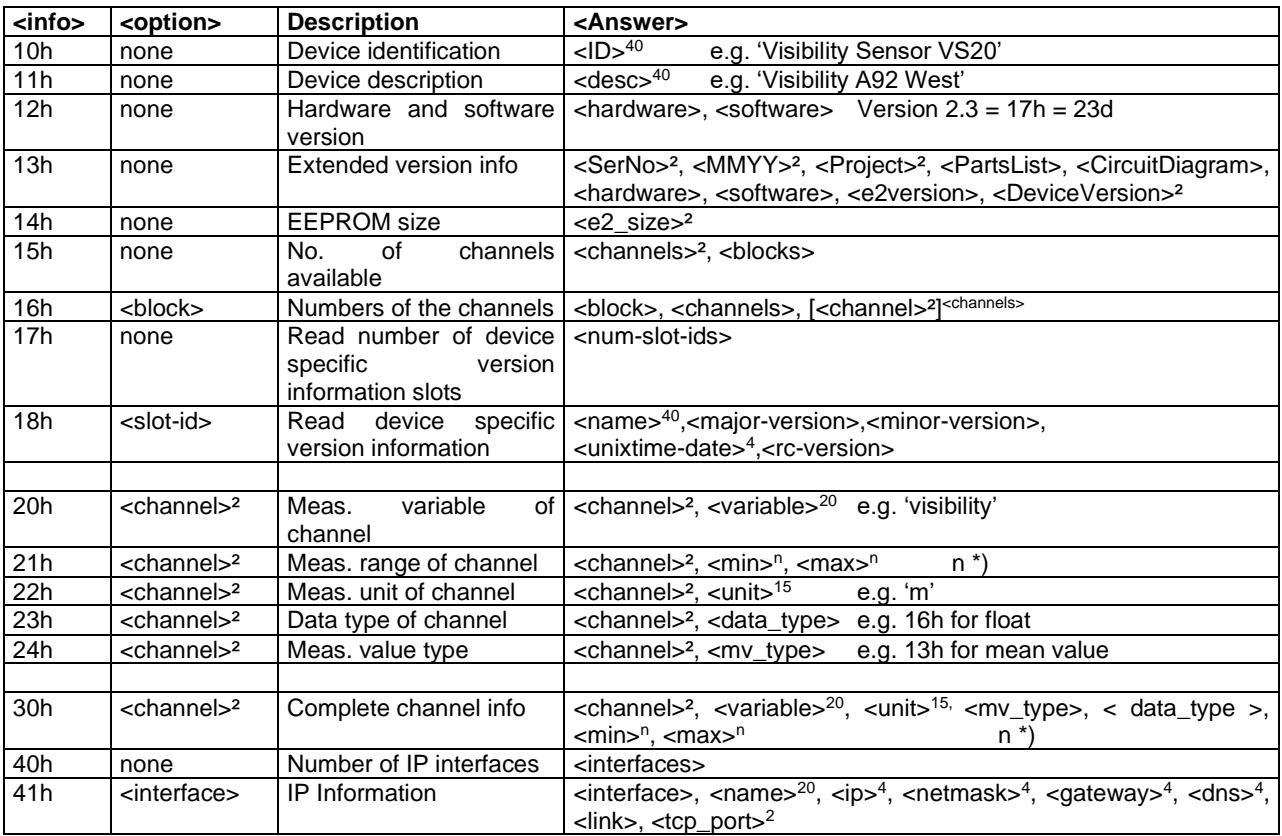

n \*) The data type of min and max is the same as that of the measurement value. E.g. measurement value float  $\rightarrow$  min, max float

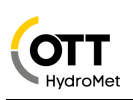

**Comment**: Not all the device types provide the complete set of information. If an information is not available, the status will be set to "invalid parameter" (11h). <info> and <answer> of the response will be omitted.

All character strings are padded with blanks. There is no '\0' termination!

On a request for the channel numbers (16h), up to 100 channels are consolidated in one block (beginning with block 0). If a sensor has more than 100 channels, there are correspondingly more blocks. The number of blocks is indicated in the request for the number of available channels (15h).

The device specific version information (18h) reports the versions / revisions of separate software modules. If  $\langle$ rc-version $\rangle = 0$  the installed version is a public release, otherwise a release candidate. As a convention  $\langle$ slot-id $\rangle$  = 0 is reserved for the system software. The build time is formatted as Unix timestamp (UTC time).

On a request for the measurement range of a channel (21h) or the complete channel information (30h), the length n of min and max depends on the data type. (See [3.5](#page-11-1) [Data](#page-11-1)  [Types\)](#page-11-1)

IP addresses, as in info 41h are transmitted as 32bit unsigned value (little endian).

#### <span id="page-16-0"></span>**3.8.4 Read Out EEPROM (21h)**

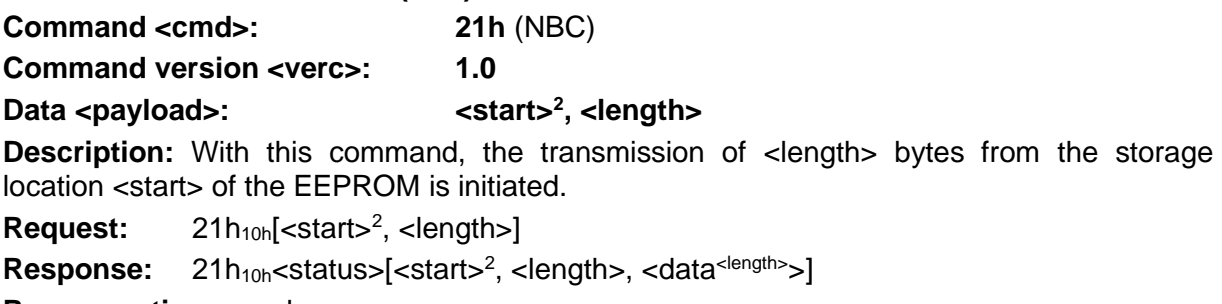

**Response time:** long

**Comment:** The maximum number of bytes (<length>) is 200.

In case of error the fields <start>, <length> and <data> are omitted. If the error status is 22h ("TOO\_LONG") one byte with the permitted maximal <length> follows.

#### <span id="page-16-1"></span>**3.8.5 Program EEPROM (22h)**

**Command <cmd>: 22h** (NBC) **Command version <verc>: 1.0**

**Data <payload>: , <length>, <data><length>**

**Description:** With this command, a data block <data> of length <length> bytes is transmitted to the receiver. This is written to the EEPROM with effect from the address <start>. When all bytes are programmed, the sender of the command is informed about the success of the action by means of an acknowledgement.

Request: 22h<sub>10h</sub> [<start><sup>2</sup>, <length>, <data><sup><length>]</sup>

**Response:** 22h<sub>10h</sub><status>[max\_length]

**Response time:** long

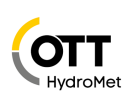

**Comment:** As the device's maximum response time is limited to 500ms, the maximum number of bytes (<length>) is device depend because it can take varied lengths of time until the EEPROM is programmed. If a number of bytes is specified which the device is unable to process, the maximum number is specified after the error code (<max\_length>).

There are write-protected storage locations in the EEPROM which cannot be written.

#### <span id="page-17-0"></span>**3.8.6 Program EEPROM with PIN (F0h)**

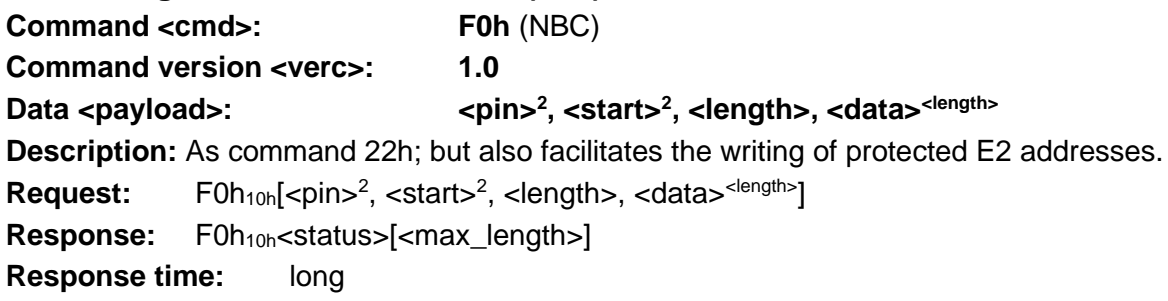

**ATTENTION!!** This command is provided exclusively for internal use by OTT HydroMet for the factory setting. Non-designated use can render the device unusable (see also page [6](#page-5-1) [Restricted Guarantee\)](#page-5-1). This command is not intended to be used by the end user. The end user can attend to all the necessary settings on the device using the PC software provided by OTT HydroMet.

<span id="page-17-1"></span>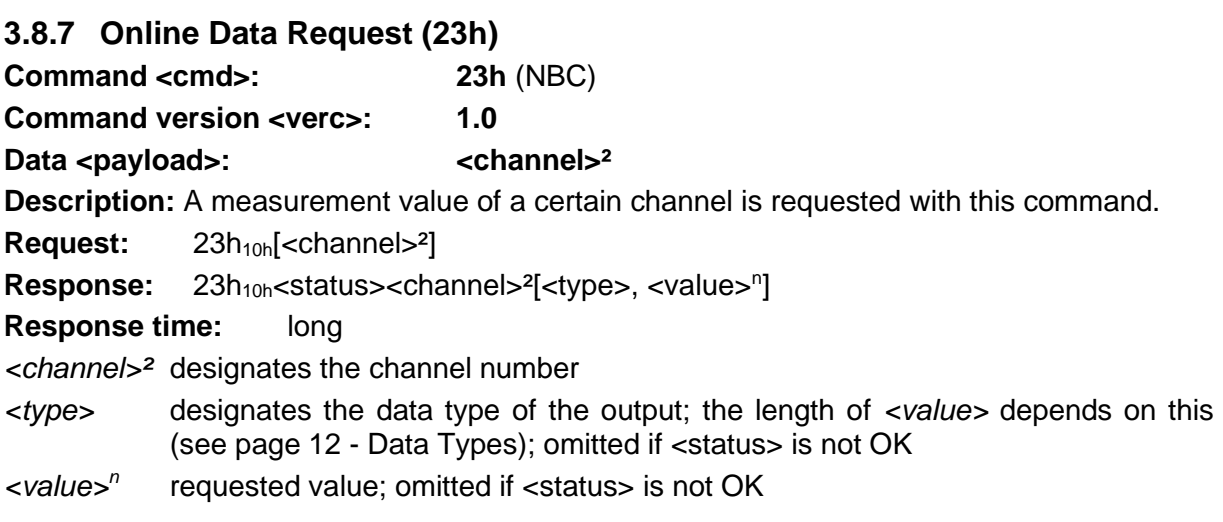

**Comment:** The device description specifies the channel on which the transmission is to be made as well as the measurement value and format to be transmitted.

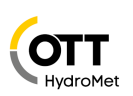

<span id="page-18-0"></span>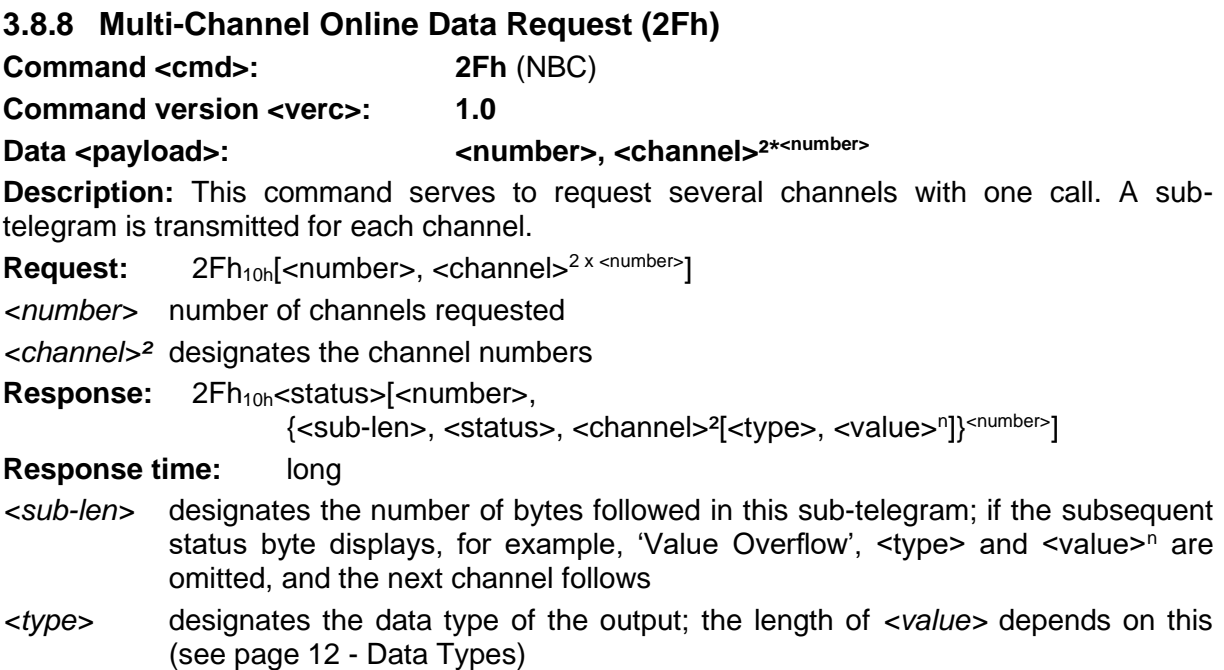

*<value><sup>n</sup>* requested value

**Comment:** When preparing the request care must be taken that the expected length of the response does not exceed the maximum payload length! The <sub-len> field must be evaluated in any case, even if the channel status is not '0', to make sure that the offset to the next channel data is correct.

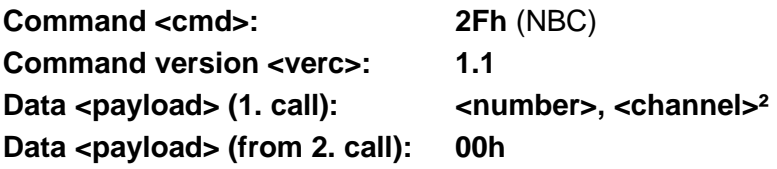

**Description:** This command is used to request several channels with one call. A subtelegram is transmitted for each channel. In this version there are 2 different calls: With the first call the required channels are specified and stored within the device.

Beginning from the second call the new values of the channels specified in the first call are transmitted. The structure of the responses to both calls are identical. We recommend the second call, if you need to transmit many, but always the same channels with high polling rate.

**First Call:** 2Fh<sub>10h</sub>[<number>, <channel><sup>2 x <number>]</sup>

*<number>* number of channels requested

*<channel>²* designates the channel numbers

**From Second Call: 2Fh<sub>10h</sub> 00h** 

Response: 2Fh<sub>10h</sub><status>[<number>,

{<sub-len>, <status>, <channel>²[<type>, <value><sup>n</sup> ]}<number>]

**Response time:** long

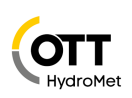

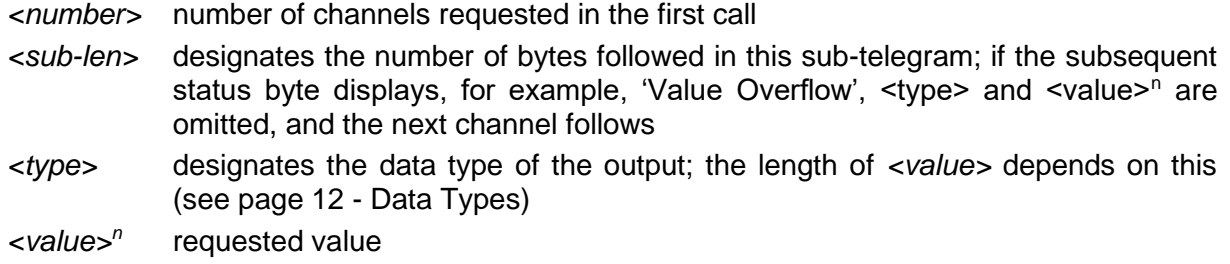

**Comment:** The device description specifies the channel on which the transmission is to be made as well as the measurement value and format to be transmitted. A maximum of 20 channels can be requested.

**ATTENTION!!** A maximum number of 20 channels may be requested by the 2Fh command, provided the payload length of the response does not exceed 20 bytes. E.g. with data type double a maximum of 16 channels can be handled by one request.

**ATTENTION!!** In the case of computing-intensive channels, such as the calculation of the average for wind in the ANACON, under certain circumstances the response time 'long' may not be sufficient for the transmission of several channels. If the sensor does not respond to the request, either the number of channels or the number of values in the average value calculation must be reduced.

<span id="page-19-0"></span>**3.8.9 Offline Data Request (24h) Command <cmd>: 24h** (NBC) **Command version <verc>: 1.0 Currently not specified.**

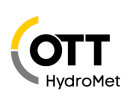

<span id="page-20-0"></span>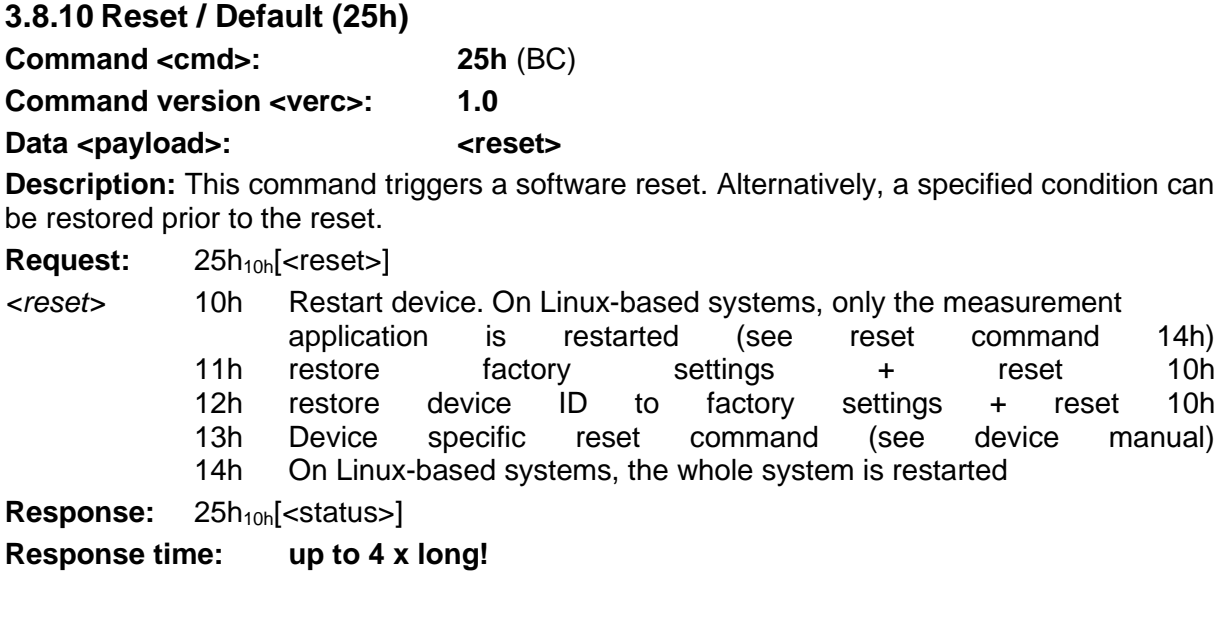

**Comment:** The response takes place directly prior to the reset.

<span id="page-20-1"></span>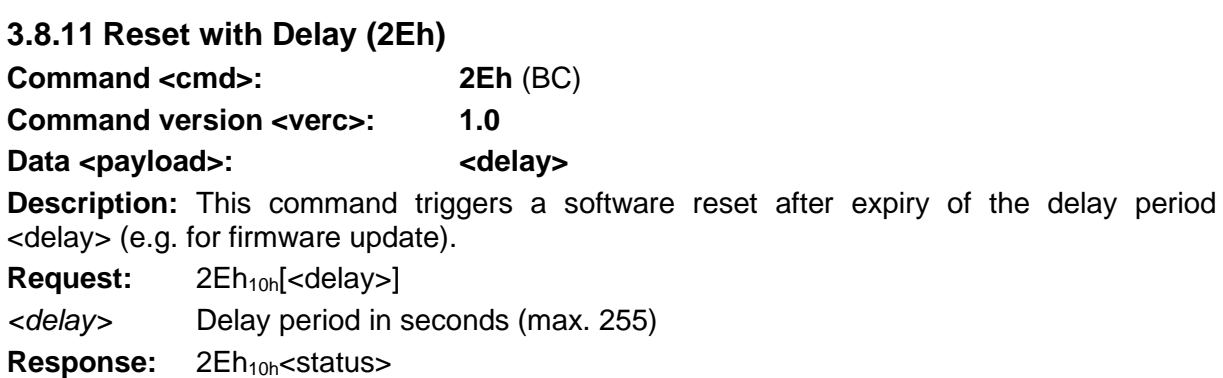

**Comment:** The response takes place at the beginning of the delay period.

<span id="page-20-2"></span>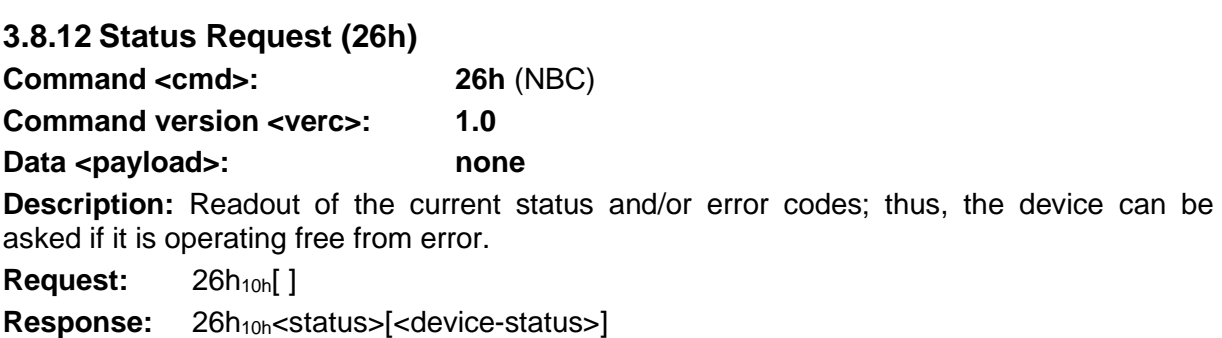

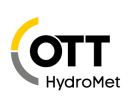

<span id="page-21-0"></span>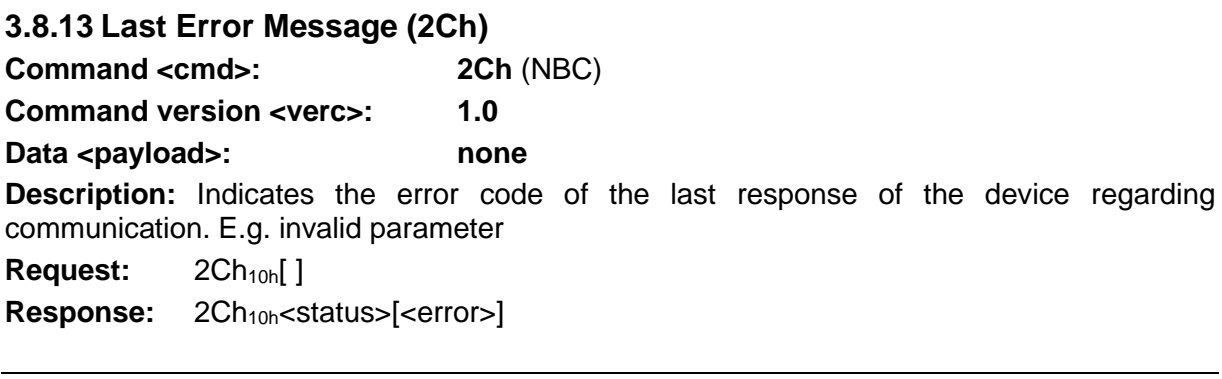

#### <span id="page-21-1"></span>**3.8.14 Set Time / Date (27h)**

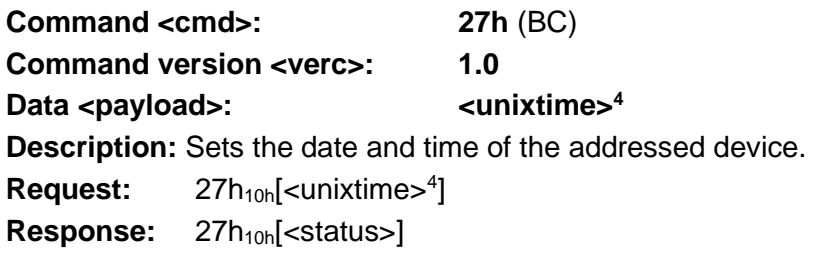

**Comment:** Unixtime is the 4-byte hexadecimal number with the lowest value byte (LSB) first, which corresponds to the seconds since 1.1.1970 0:00 UTC.

<span id="page-21-2"></span>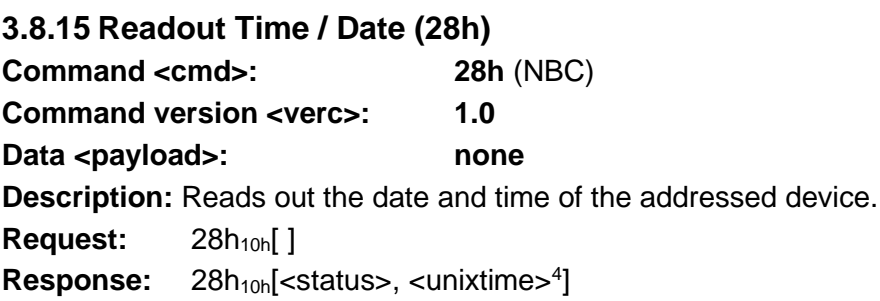

**Comment:** Unixtime is the 4-byte hexadecimal number with the lowest value byte (LSB) first, which corresponds to the seconds since 1.1.1970 0:00 UTC.

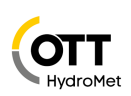

#### <span id="page-22-0"></span>**3.8.16 Test / Calibration Command (29h)**

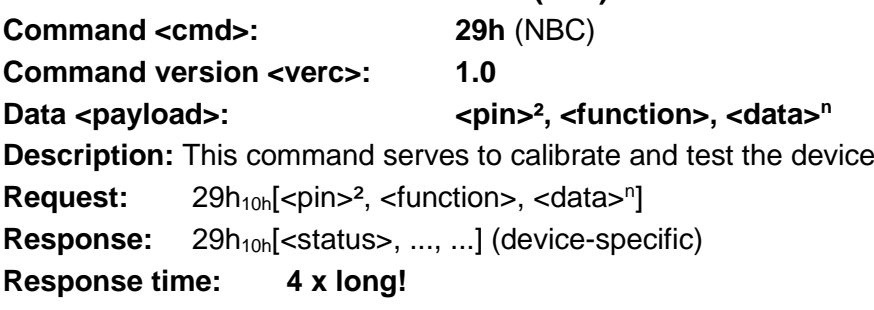

**ATTENTION!!** This command is provided exclusively for internal use by OTT HydroMet for the factory setting. Non-designated use can render the device unusable (see also page [6](#page-5-1) [Restricted Guarantee\)](#page-5-1). The test functions are described in the device specification.

#### <span id="page-22-1"></span>**3.8.17 Monitor (2Ah)**

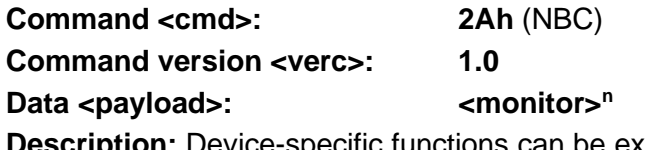

**Description:** Device-specific functions can be executed through the PC software with the aid of monitor commands (see respective device specification).

Request: 2Ah<sub>10h</sub>[<monitor command><sup>n</sup>]

Response: 2Ah<sub>10h</sub> [<status>, <answer><sup>n</sup>]

**Response time:** long

**ATTENTION!!** This command is provided exclusively for internal use by OTT HydroMet for the factory setting. Non-designated use can render the device unusable. This command is specified in the device specification.

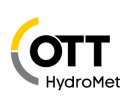

<span id="page-23-0"></span>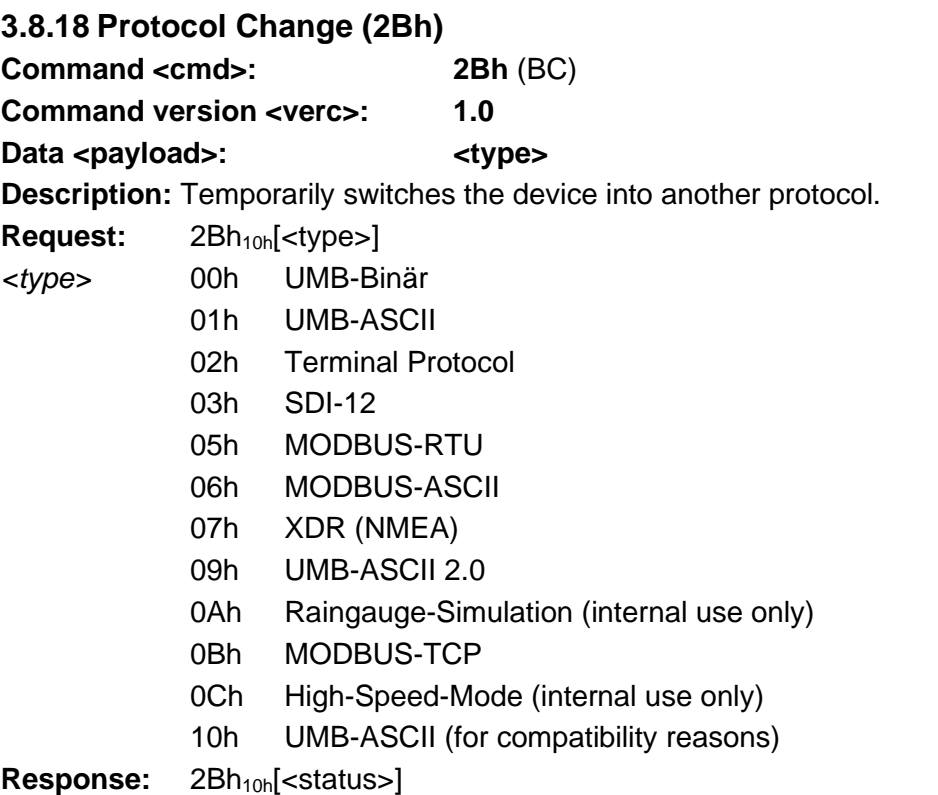

**ATTENTION!!** Immediately following the response, the device can only be addressed in the new protocol. If the device is required to operate again in, for example, binary mode, the corresponding command must be given for a change of protocol to binary mode.

The protocol changeover is **temporary**!! Following a reset or device-specific timeout the device communicates again in the previously set mode. If the device is to be operated permanently in, for example, XDR mode, the device specification must be changed in the EEPROM.

Not all devices support all listed protocols. See the device description for details.

#### <span id="page-23-1"></span>**3.8.19 Set New Device ID (30h)**

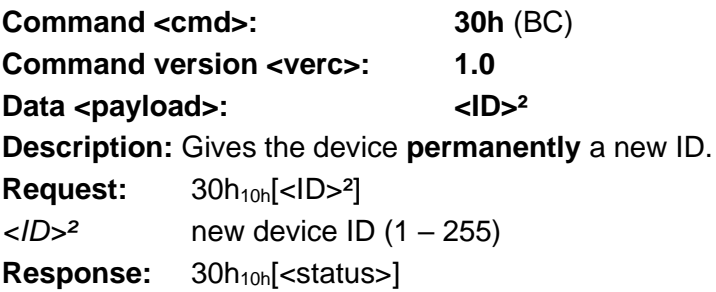

**ATTENTION!!** A reset takes place immediately following the response and after this the device can only be addressed with the new ID. Attention! This command is broadcastenabled. This enables devices of unknown ID to be provided with a new ID. However, this only makes reasonable sense if a maximum of one device is connected to the bus.

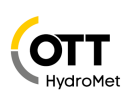

**Command version <verc>: 1.1** Data <payload>:  $\langle$ ID><sup>2</sup> **Description:** Gives the device **temporarily** until the next reset a new ID. Request:  $30h_{11h}$ [<ID><sup>2</sup>] *<ID>²* new device ID (1 – 255) **Response:** 30h<sub>11h</sub>[<status>]

**ATTENTION!!** A reset takes place immediately following the response and after this the device can only be addressed with the new ID. Attention! This command is broadcastenabled. This enables devices of unknown ID to be provided temporarily with a new ID. However, this only makes reasonable sense if a maximum of one device is connected to the bus.

#### <span id="page-24-0"></span>**3.8.20 UMB-Tunnel (36h)**

**Command <cmd>: 36h** (NBC) **Commandversion <verc>: 1.0**

Data <payload>:  $\leq$  <int\_bus>,<data><sup>n</sup>

**Description:** Hands a command over to an internal bus (see device manual). The payload holds the original command-frame for the receiving sensor. The response contains the sensor's original frame as payload.

Request: 36h<sub>10h</sub>[<int\_bus>,<data><sup>n</sup>]

*<int\_bus> internal bus number* (0 – 255)

Response: 36h<sub>10h</sub><status>[<answer><sup>n</sup>]

**Response Time: 4x long!**

**ATTENTION!!** This command is provided exclusively for internal use by OTT HydroMet for the factory setting. Non-designated use can render the device unusable (see also page [6](#page-5-1) [Restricted Guarantee\)](#page-5-1). The test functions are contained in the device specification.

The command is specified by the individual device description.

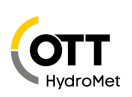

<span id="page-25-0"></span>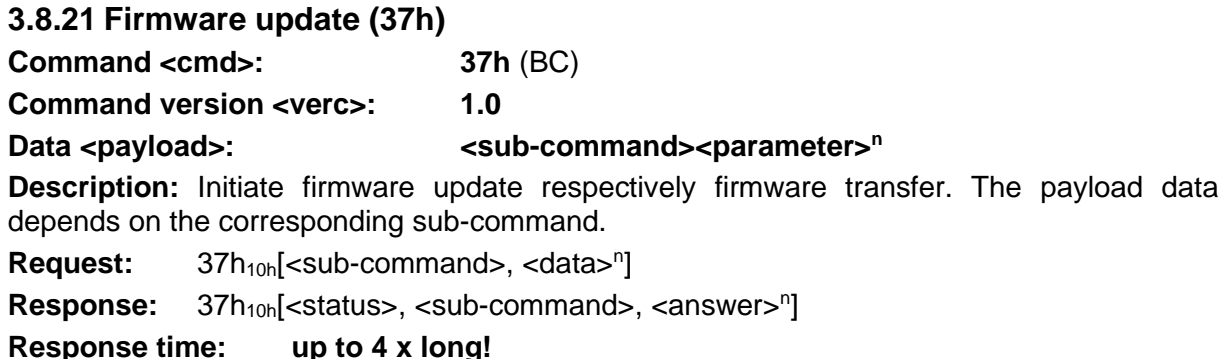

**<subcommand>**  $\left| \text{  *data* \right|$   $\left| \text{  *caus* \right|}$ 01h <FW-size >4<FW-version><FWtime><sup>4</sup><crc><sup>2</sup><reboot><force> Initiate firmware <br/>
shocklen>2 update

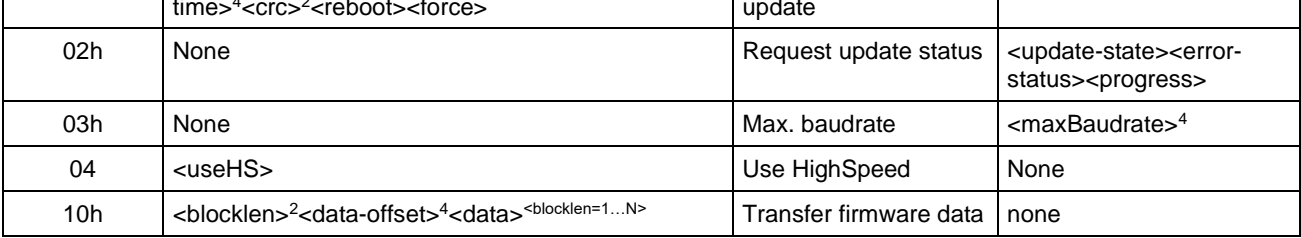

**Comment**: Install (Update) new firmware using a binary image. Firmware will be transferred to the device and installed by the bootloader on the next boot cycle.

First the sub-command **01<sup>h</sup>** is used in initiate the firmware transfer mode. After processing this command successfully with status OK, the device informs about the maximum block length to be used for data transfer (<blocklen> $^2$ ). When initiating the update, there are also additional flags available to decide actions that should be performed automatically after firmware has been transferred successfully. Using the <reboot> flag, the device can be instructed to reboot automatically. Setting the <force> flag will skip all version checks in bootloader and always install the transferred firmware (e.g. reinstall or downgrade).

Afterwards the, complete binary image can be transferred in several blocks of  $\lt$ blocklen $>^2$ bytes using the sub-command **10<sup>h</sup>** until the complete firmware has been transmitted. Transfer data blocks shorter than <blocklen> are allowed. Each frame also includes the offset address <data-offset> of the corresponding data, to be able to detect package loss. Each block will be acknowledged with status OK.

Transfer can be re-initiated at any time with sub-command **01h**. This will automatically reset data transfer. Erroneous transmission of data will also reset the transfer.

Transmission may be executed with higher baud rate. If the device supports this feature subcommand **03<sup>h</sup>** reports the maximum baud rate permitted as a uint32 value. Subcommand **04<sup>h</sup>** turns the high-speed mode on or off. The high-speed mode should be turned off after completion of the transfer. Alternatively, the device will reset to the standard baud rate after 5s of not receiving a valid telegram. High-speed mode should be activated **before** initializing the transfer by subcommand **01h**.

The update process of the device as such, after successful upload of the new firmware image, may take some time. Information about the progress of the function is provided by subcommand **02h**.

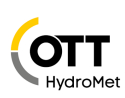

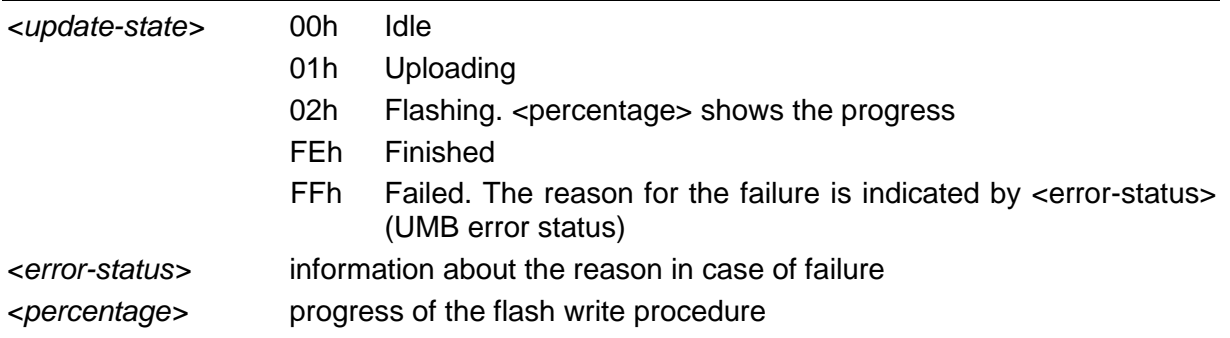

#### <span id="page-26-0"></span>**3.8.22 Transmission of Binary Data (38h)**

**Command <cmd>: 38h** (NBC) **Command version <verc>: 1.0** Data <payload>: <br> **Active** <sub-command><parameter><sup>n</sup> **Description:** Transmission of binary data, e.g. graphics files. Payload data depends on the <sub-command> Request: 38h<sub>10h</sub> [<sub-command>, <parameter><sup>n</sup>] Response: 38h<sub>10h</sub><status>[<sub-command>, <answer><sup>n</sup>] **Response Time: up to 4 x long!**

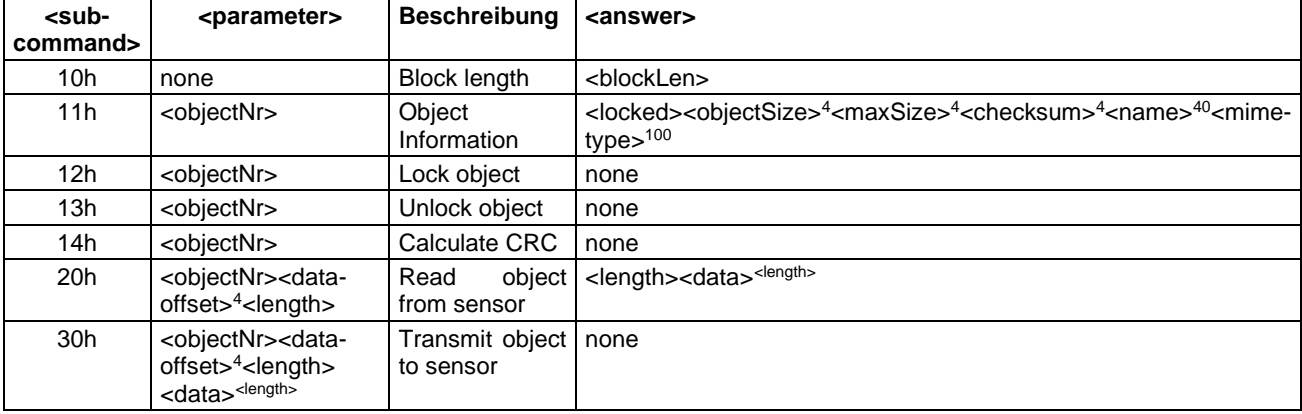

**Comment:** The meaning of the data contents of <objectNr> can be found in the device description.

Subcommand **10<sup>h</sup>** requests the maximum block length the sensor can handle (max. 204 bytes). Subcommand **11<sup>h</sup>** is used to determine the characteristics of the data object, e.g. length in bytes. A check sum of 0 means that no CRC calculation is available. Subcommand **12<sup>h</sup>** allows to protect the data object against modification to ensure consistent data over the time of the transmission process.

The transmission of data from sensor to controller is performed with subcommand **20h**. By incrementing the <data-offset><sup>4</sup> parameter the controller can request data in blocks, whereas <data-offset> + <length> should not exceed <objectSize>. A failed block transmission can be corrected by repeating the request with appropriate offset.

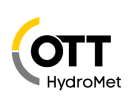

In a similar way data can be transmitted to the sensor using subcommand **30h.** This subcommand is not supported for all data objects.

Optionally, subcommand **14<sup>h</sup>** triggers the calculation of the CRC-32 checksum of the data object. The checksum can be read by requesting the object information (subcommand **11h**). This calculation may take some time, in this case the device will respond with status *Busy* (**28h**).

**ATTENTION!!** After end of the transmission it is essential to unlock the data object by subcommand **13h**! Otherwise the correct function of the sensor cannot be guaranteed.

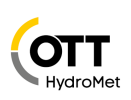

# <span id="page-28-0"></span>**3.9 Channel Assignment**

A maximum of 65535 measurement channels can be addressed. The channel assignment described here is applicable to the online data request in binary protocol. The channel assignment of the individual UMB devices is described in the operating manuals.

#### <span id="page-28-1"></span>**3.9.1 Channel Assignment – General Allocation**

The following allocation of channels is recommended to identify the measurement variable more easily:

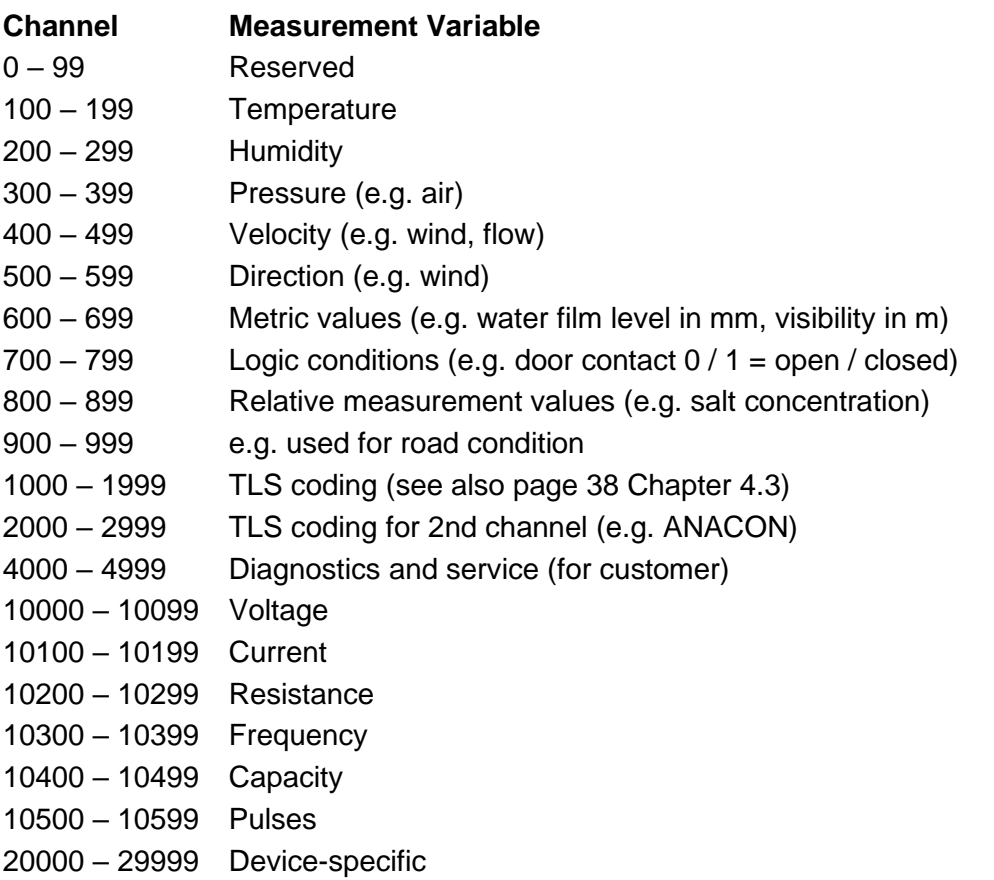

65535 Reserved

#### <span id="page-28-2"></span>**3.9.2 TLS Channel Assignment**

These channels are provided for the transmission of data corresponding to the TLS types per TLS2002 DE-FG3 (weather and environment data). The channel numbers correspond to DE types FG3 with an offset of 1000 (see also [4.3](#page-37-0) [Data Types in UMB Products per TLS2002](#page-37-0)  [FG3\)](#page-37-0).

E.g. Visibility: FG3 DE-Type 60 Result Message Visibility SW Channel 1060

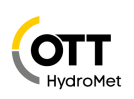

# <span id="page-29-0"></span>**3.10Units List**

The following units are used for measurement values for all UMB products. These are transmitted, among other occasions, at the time when device information is transmitted.

#### <span id="page-29-1"></span>**3.10.1 Temperature**

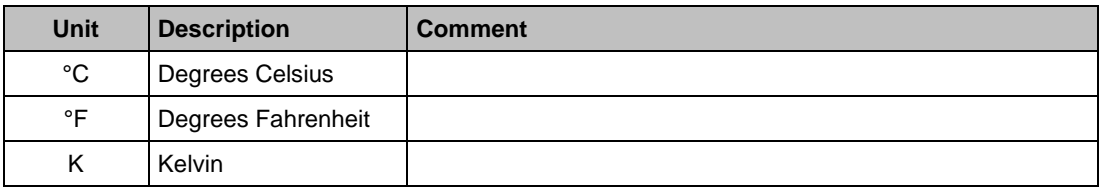

#### <span id="page-29-2"></span>**3.10.2 Humidity**

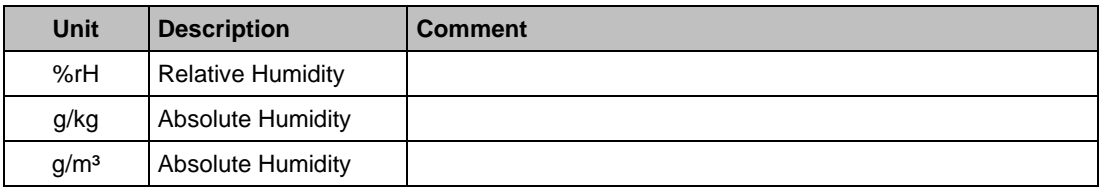

#### <span id="page-29-3"></span>**3.10.3 Lengths**

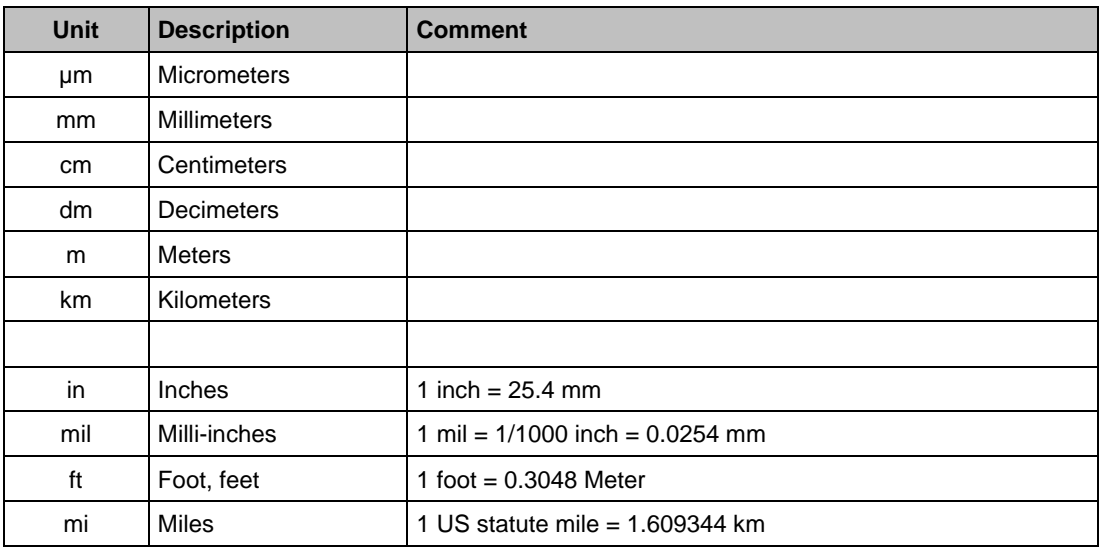

#### <span id="page-29-4"></span>**3.10.4 Velocities**

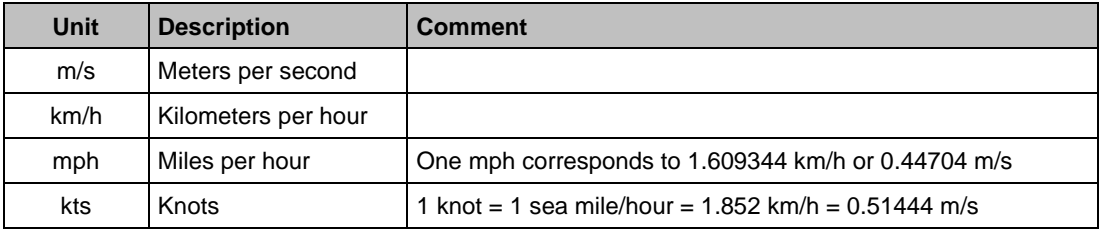

#### <span id="page-29-5"></span>**3.10.5 Electrical Variables**

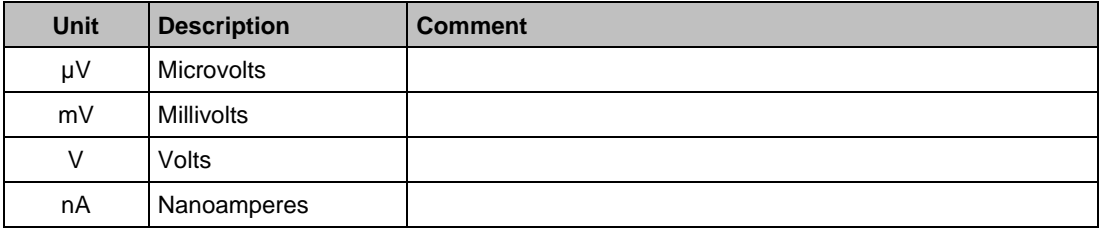

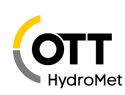

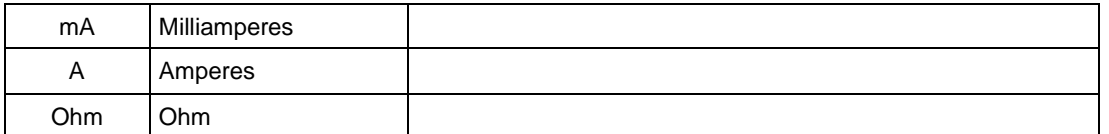

# <span id="page-30-0"></span>**3.10.6 Frequency**

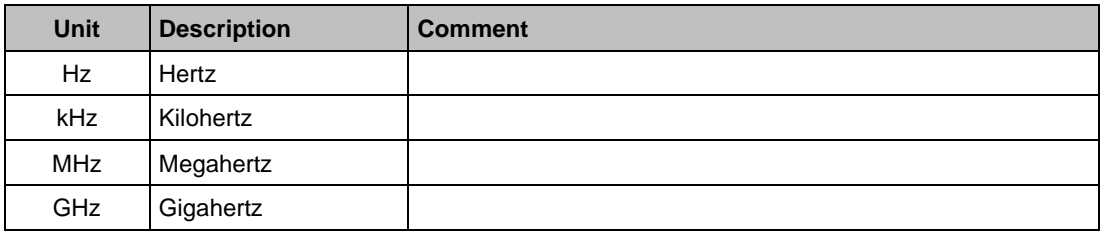

#### <span id="page-30-1"></span>**3.10.7 Pressure**

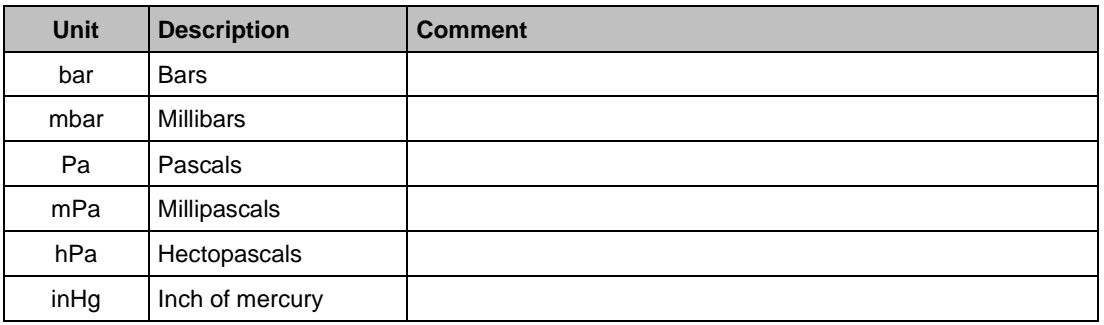

#### <span id="page-30-2"></span>**3.10.8 Volumes**

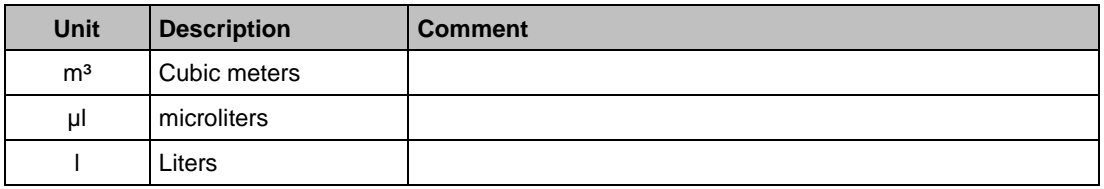

# <span id="page-30-3"></span>**3.10.9 Time**

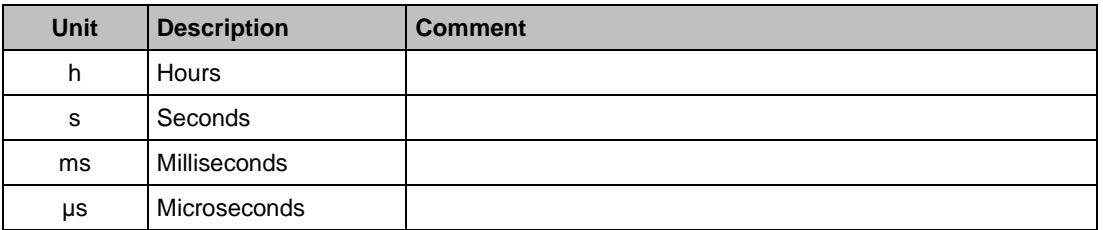

### <span id="page-30-4"></span>**3.10.10 Precipitation**

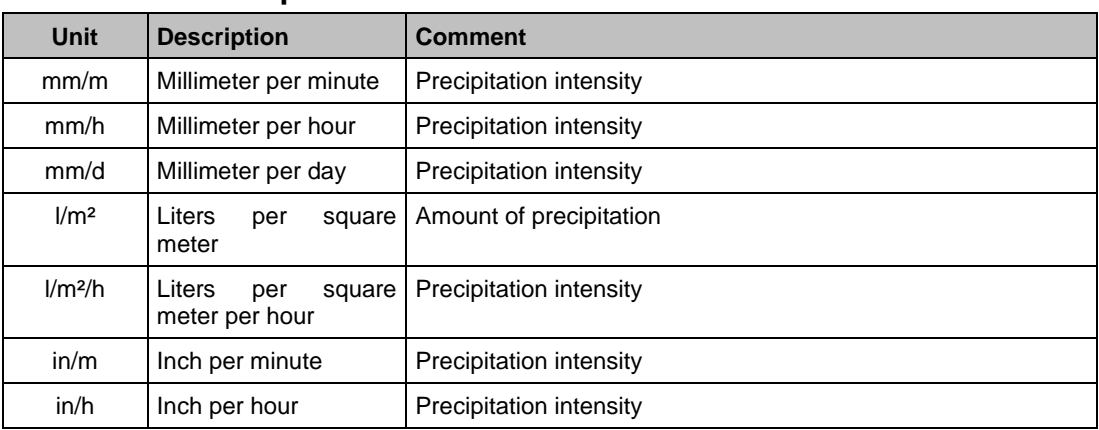

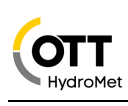

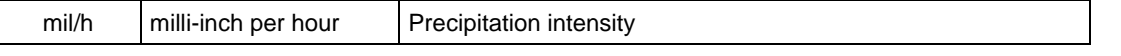

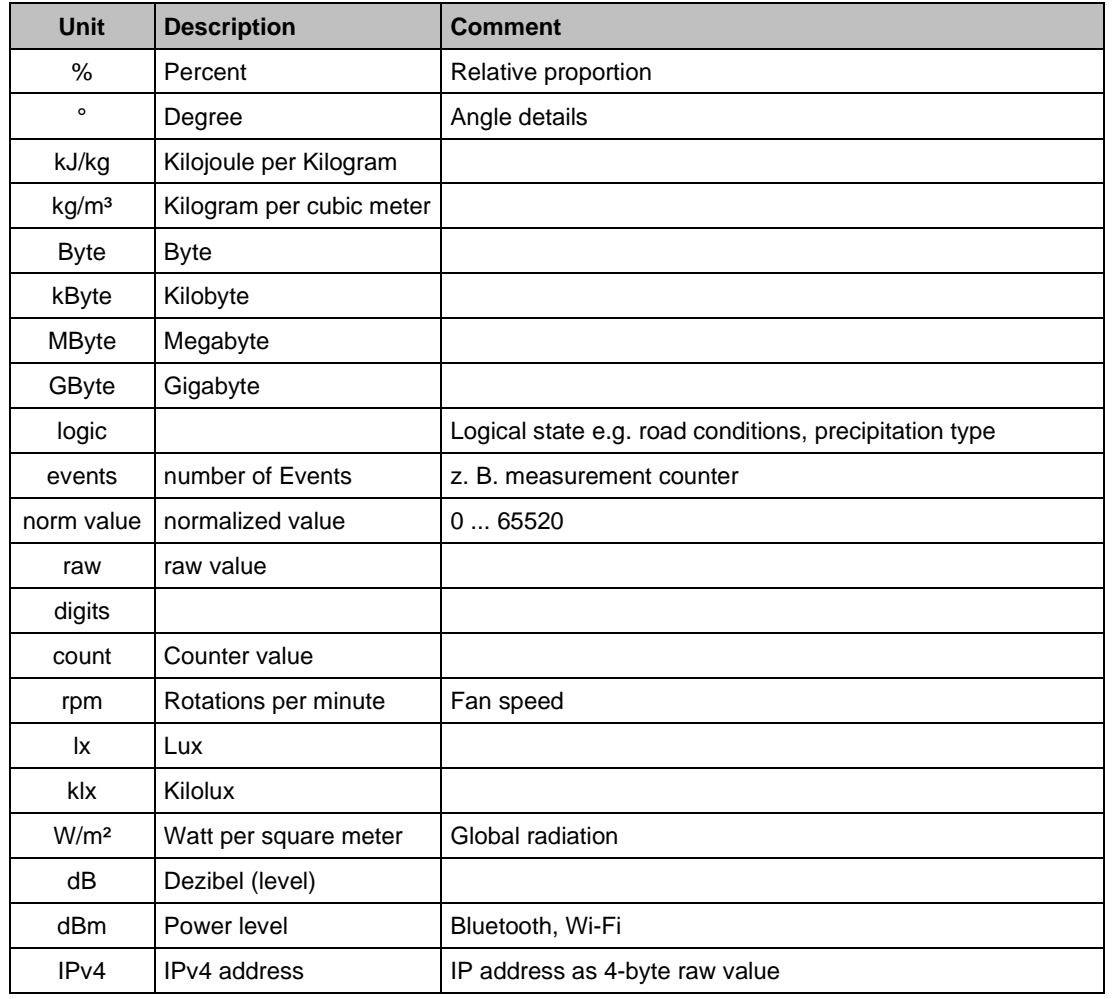

### <span id="page-31-0"></span>**3.10.11 Miscellaneous**

Character set is coded in accordance with the ISO-8859-1 (latin-1). See also page [42](#page-40-2)

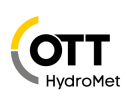

# <span id="page-32-0"></span>**3.11Example of a Binary Protocol Request**

If, for example, the current air temperature of a weather sensor with the device ID 1 is to be requested by a PC, the procedure is as follows:

#### **Sensor:**

Class ID for **weather sensor** is 7d = 07h

Device ID is  $1d = 01h$ 

Putting class and device ID's together results in a target address of 7001h

**PC:**

Class ID for **PC (controller)** is 15d = 0Fh

PC-ID is  $1d = 01h$ 

Putting class and PC ID's together results in a transmitter address of F001h

The length  $\leq$  len> of the "online data request" command is 4d = 04h, as the command consists of 2 bytes.

The command "online data request" is 23h

The version number of the command is  $1.0 = 10h$ 

The command has the channel number (100d) as <payload>: 0064h

The CRC is 61D9h

#### **The complete request to the device:**

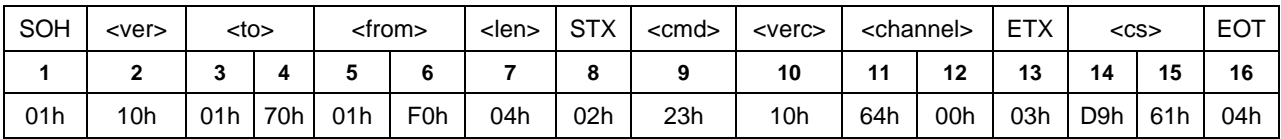

#### **The complete response from the device:**

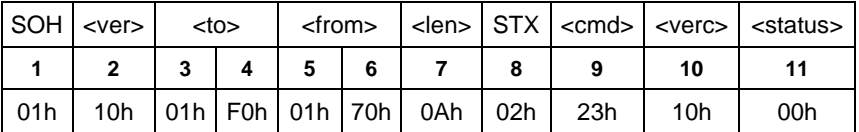

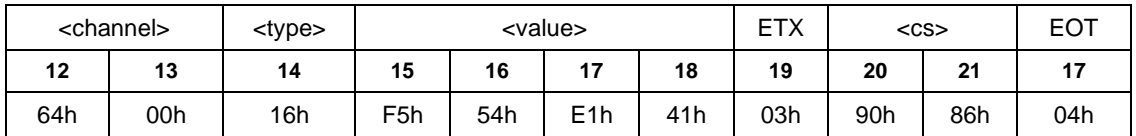

Thus, the current temperature is 28.16°C and is transmitted as IEEE float.

The correct data transmission can be checked against the checksum (8690h).

**ATTENTION!!** Little endian (Intel, lowbyte first) applies to the transmission of word variables, e.g. device addresses. This means first the LowByte and then the HighByte.

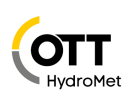

#### <span id="page-33-0"></span>**3.12Comments on broadcast messages**

If a device is addressed directly with class and device ID, the answer described in the command is returned.

If a device is addressed with broadcast (device ID '0' or class and device ID '0'), the command is **NOT** answered, as in the case of broadcast it must be assumed that several units are addressed simultaneously and there would be collisions otherwise.

Not all commands are broadcast-enabled, as it makes no sense, for example, to send a measurement value request to all devices because they do not answer in the case of a broadcast. 'BC' identifies whether a command is broadcast-enabled. 'NBC' stands for not broadcast-enabled.

A sensible application of broadcast commands is, for example, the setting of date and time. In doing so, the entire network can be updated with a single telegram.

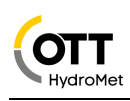

# <span id="page-34-0"></span>**4 Appendix**

# <span id="page-34-1"></span>**4.1 CRC Calculation**

The CRC is calculated in accordance with the following rules:

Norm: CRC16-MCRF4XX

Polynomial:  $1021h = x^{16} + x^{12} + x^5 + 1$  (LSB first mode)

Start value: FFFFh

**ATTENTION!!** In contrast to earlier Lufft protocols, the start value for the CRC calculations in this case is not 0h but FFFFh in accordance with CCITT!

### <span id="page-34-2"></span>**4.1.1 Example of a CRC-CCITT Calculation in C**

If the CRC calculation is to be made for several bytes, the previously calculated CRC must be buffered in an unsigned short variable (which must be initialized at FFFFh at the beginning of a test sequence).

```
/**************************************************************************
  DESCRIPTION: UMB Crc (CRC16 MCRF4XX) function
                 polynomial: X^16+X^12+X^5+10x8408
                 Initial Value: suggested OxFFFF
                 Final Xor Value: 0x0 (not applied) !
                 Example: See http://www.sunshine2k.de/coding
                                          /javascript/crc/crc_js.html
* "123456789" --> 0x6F91
                                "CRC16 MCRF4XX"
  PARAMETERS: crc 16-bit start value (recursive CRC value)
                 * *pData Pointer to data buffer (source buffer)
                 length Length of data [bytes]
**************************************************************************/
uint16 calcCrc16(uint16 crc, const uint8* pData, uint32 length)
{
    while(length)
    {
       uint8 byte = *pData;
       for(uint8 b = 0; b < 8; b++)
\{crc \uparrow = (byte & 0x01u);
           crc = (crc & 0x01u) ? ((crc >> 1) ^ 0x8408u) : (crc >> 1);
           byte \gg=1;
        }
        pData++;
        length--;
    }
    return crc;
}
```
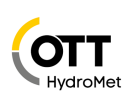

```
// ******************* MAIN ************************************
void main(void)
{
      // example: CRC for 8 Bytes
     unsigned char values[8] =
           {0x30, 0x31, 0x32, 0x33, 0x34, 0x35, 0x36, 0x37};
      // calculation with start value FFFFh
     unsigned short crc = calcCrc16(0xFFFF, values, sizeof(values));
      // output
     printf("\ndata: 30h, 31h, 32h, 33h, 34h, 35h, 36h, 37h");
     printf("\nCRC: %04Xh\n", crc);
}
```
#### Output:

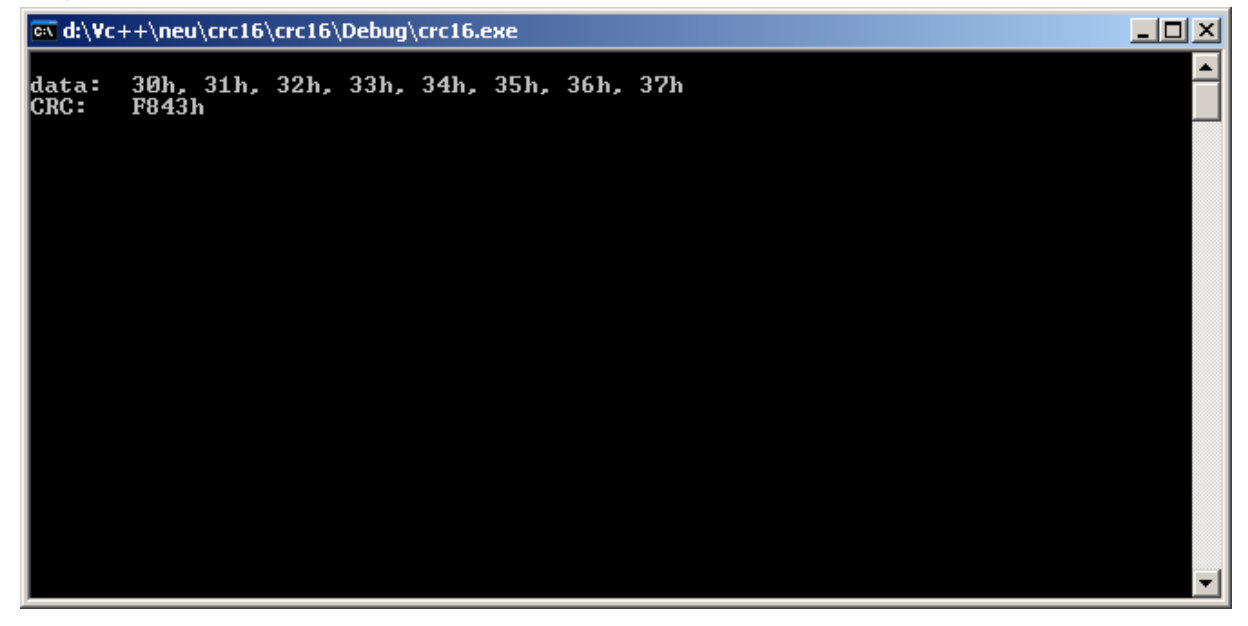

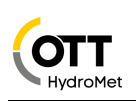

### <span id="page-36-0"></span>**4.2 Automatic Readout of a Network**

This section describes a mechanism which makes it possible to analyze an existing network and thereby configure the controller software.

#### <span id="page-36-1"></span>**4.2.1 Background**

As this is a half-duplex network on RS485 basis without collision recognition, the controller / device principle must be observed. To scan a network, the controller would have to scan the entire address space which, with more than 30,000 possible addresses, would take too long. Instead of this, the system is configured in the way described below for the controller software to be able to scan the network in a short period of time.

#### <span id="page-36-2"></span>**4.2.2 Necessary ID Configuration of the Sensors**

The sensors are provided with device ID's per network and device class, beginning at 1. This also corresponds to the factory settings. Additional sensors in a device class are provided with IDs in ascending order  $(2, 3, 4, 5...).$ 

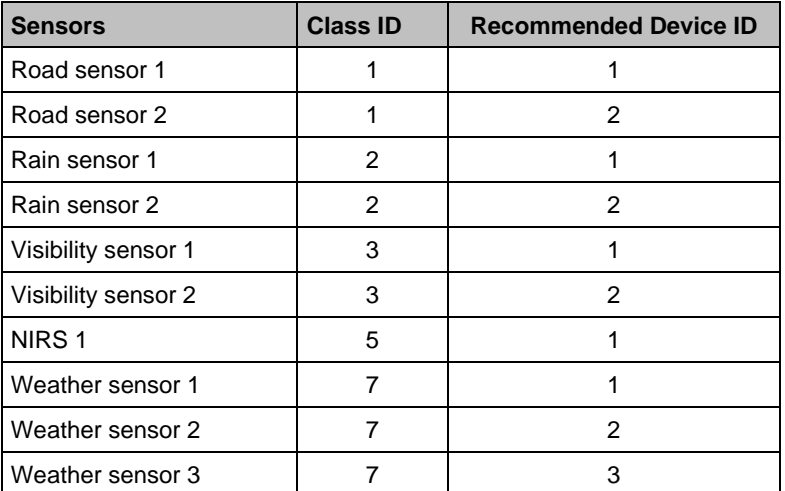

Example:

As the different sensors have different class IDs and the address is made up of class ID and device ID, each subscriber has its own address.

#### <span id="page-36-3"></span>**4.2.3 Scanning the Network**

When scanning, the controller begins to poll the sensors in ascending order of class and device ID. For this purpose, a command is used which is understood by each sensor, e.g. status request (26h).

The device ID is increased until no further reply is received to the status request. The class ID is then incremented, beginning again with device ID 1.

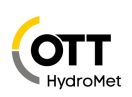

# <span id="page-37-0"></span>**4.3 Data Types in UMB Products per TLS2002 FG3**

The transmission of TLS data is based on the DE block structure. The TLS output is limited to the TLS-compliant data standardization per FG3. The answer to a measurement value request for TLS data contains the UMB channel and the measurement value. The UMB channels receive an offset of +1000 compared with DE type FG3. For multi-channel devices the offset increases by 1000 respectively.

8-bit measurement value:

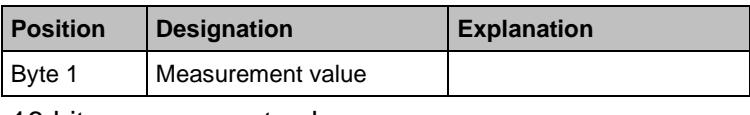

16-bit measurement value:

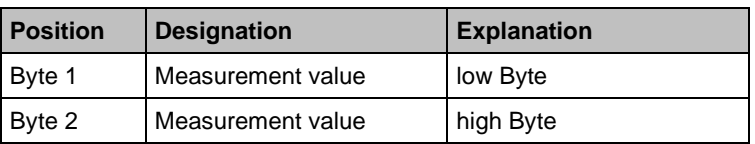

#### <span id="page-37-1"></span>**4.3.1 Example of a TLS Measurement Value Request**

A visibility measuring device is to transmit the visibility in accordance with TLS (16-bit measurement value).

DE type 60 (SW) gives UMB channel 1060 = 0424h

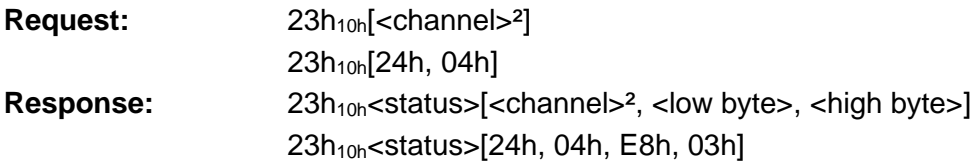

High Byte = 03h; Low Byte = E8h; gives  $03E8h = 1000d = 1000$  meters visibility

#### <span id="page-37-2"></span>**4.3.2 Supported TLS-DE Types FG3**

The following examples illustrate the mapping of TLS types to UMB channels. See device manuals for the types supported by each device.

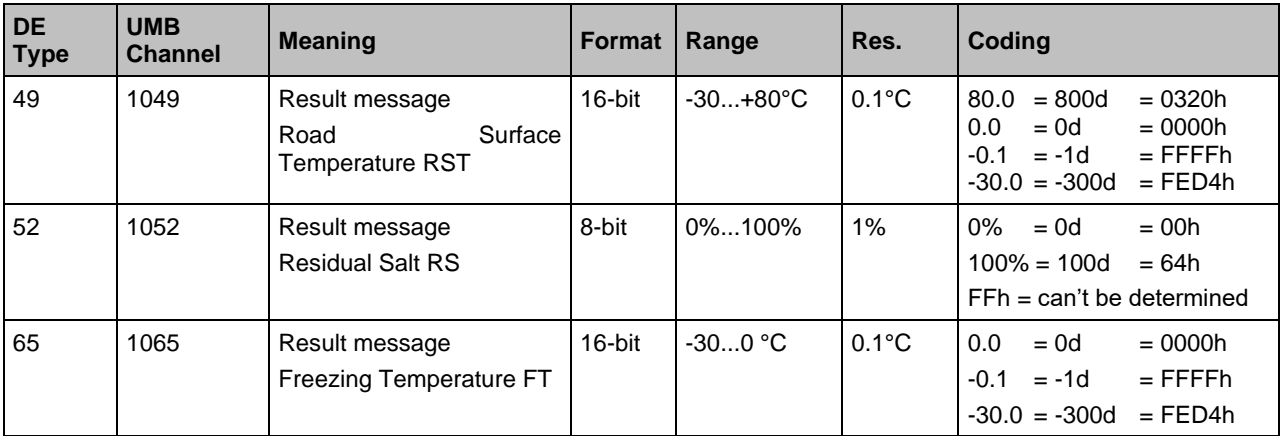

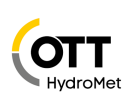

#### <span id="page-38-0"></span>**4.3.3 Derived variables**

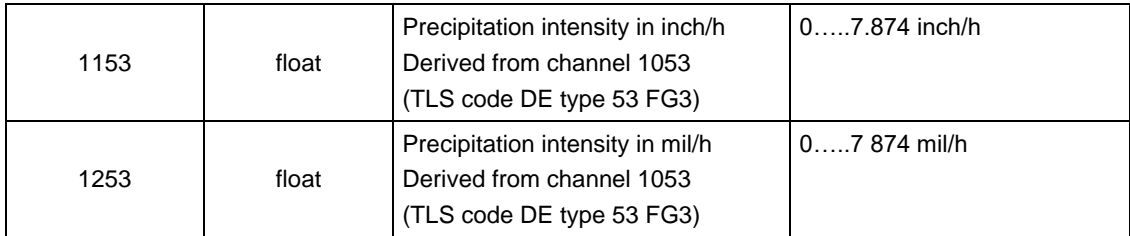

#### <span id="page-38-1"></span>**4.3.4 DE Type 70 "Road Surface Condition" (RSC)**

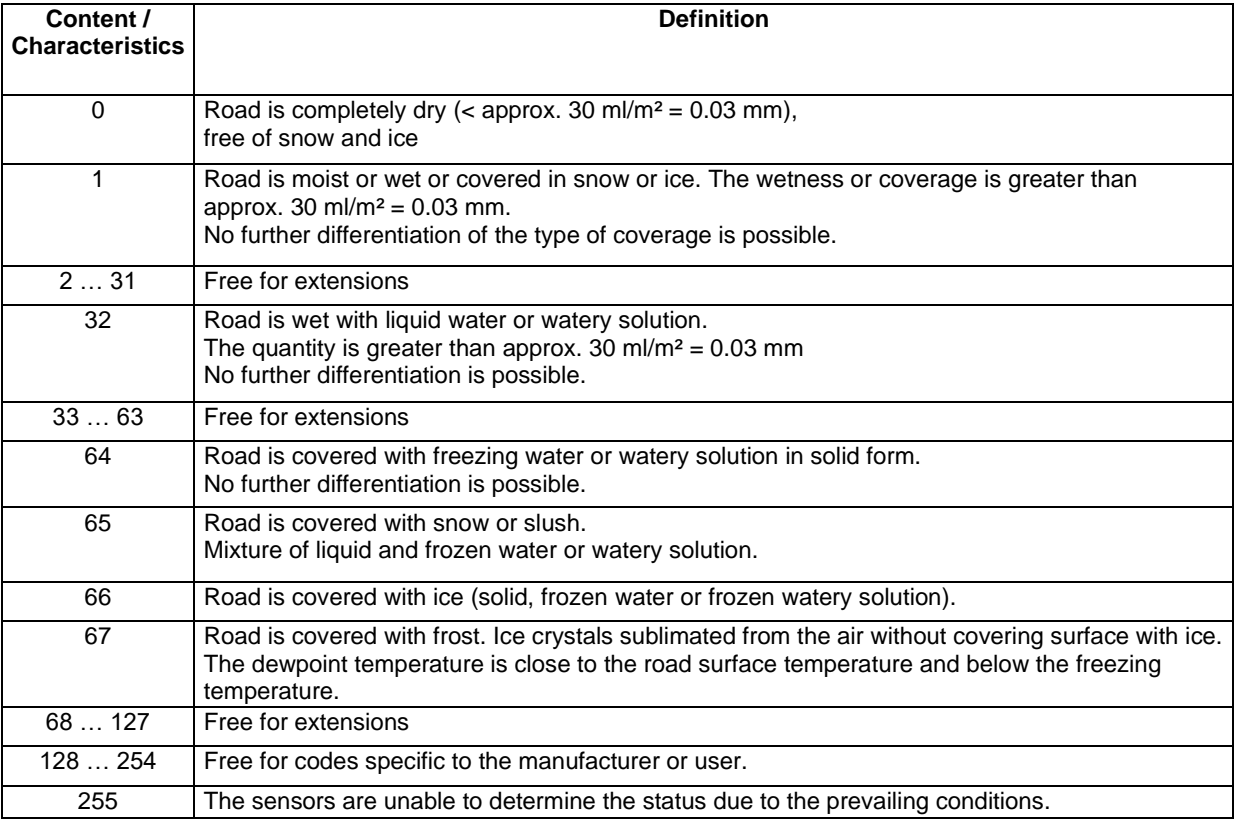

It should be noted in relation to the road section that the measurement can only ever be at one specific location and the results must therefore be interpreted accordingly.

Wetness and coverage always relate to a smooth, even surface. The estimate concerning the hazardousness of wetness or coverage in relation to the condition of the road surface (unevenness etc.) and the specific conditions of the section of road in question must be made at the control center.

It is not necessary for the sensor technology to be able to directly detect all the conditions. Rather, it is sufficient that the influences contributing to the formation of the conditions can be measured in order that the condition in question can be assumed to be probable.

It is not necessary for all characteristics to be supported by a road measuring station.

The degree of wetness or coverage, as far as can be defined, is indicated by the "water film level" (mm or l/m²).

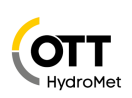

# <span id="page-39-0"></span>**4.3.5 DE Type 71 "Precipitation Type" (PT)**

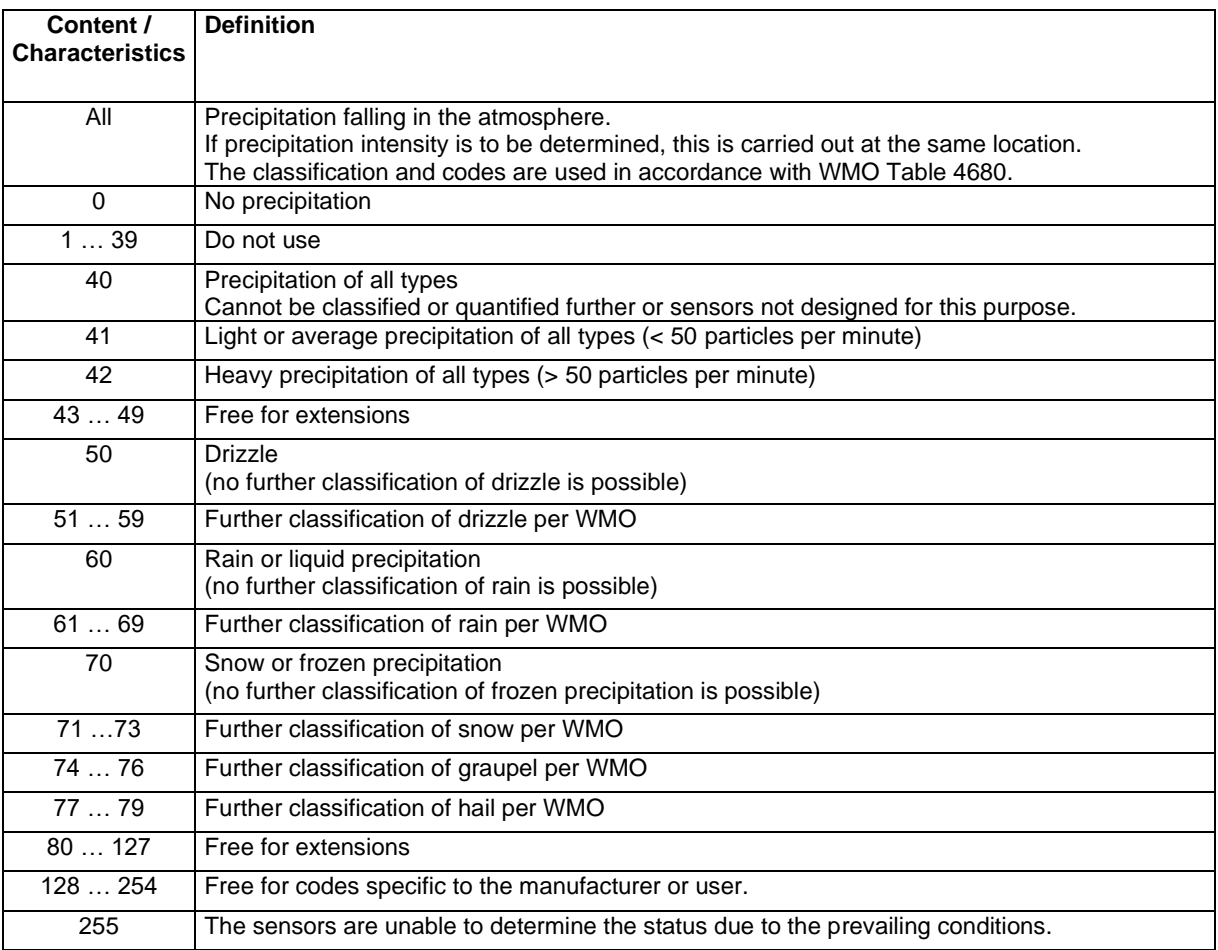

Not all characteristics require to be supported by the road measuring station or sensor technology. The degree of differentiation which is necessary and reasonable depends on the application. For simple applications, characteristics 0 and 40 may be sufficient; for normal requirements 0, 60 and 70 (corresponds to the characteristics 00, 01 and 02 of type 63 used previously).

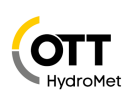

#### <span id="page-40-0"></span>**4.3.6 DE Type 140 "Door Contact" (DC)**

As this system is limited to FG3 data but the door contact is defined in FG6 as DE type 48, DE type 140 is used as a door contact message in FG3 if this message is to be present as the only operating message.

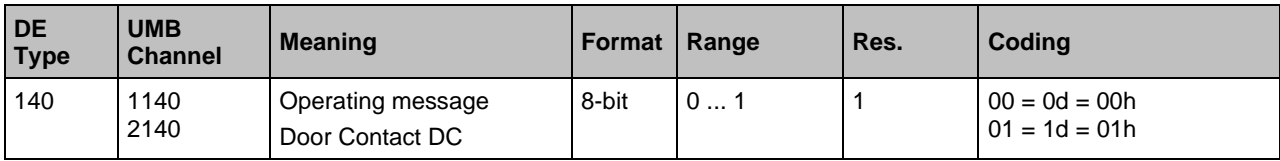

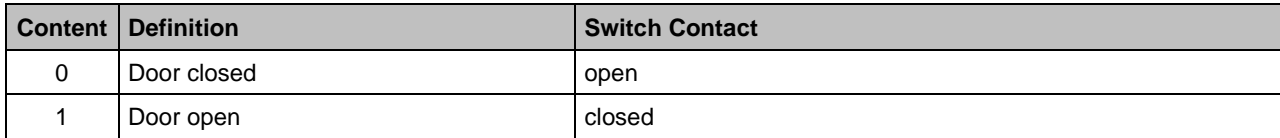

# <span id="page-40-1"></span>**4.3.7 DE Type 140 Inverted "Door Contact" (DC)**

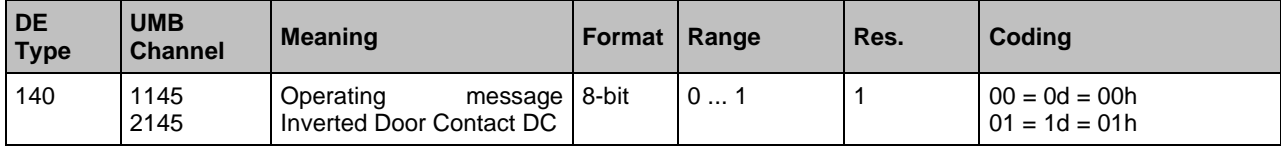

<span id="page-40-2"></span>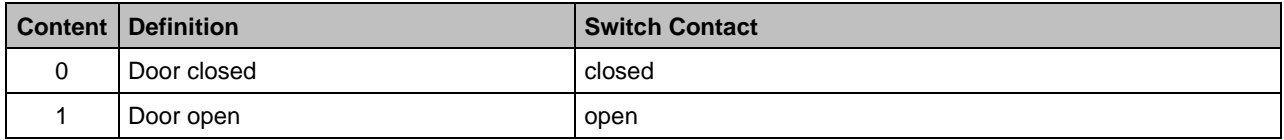

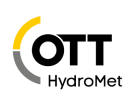

# <span id="page-41-0"></span>**4.4 Strings and Character encoding**

#### <span id="page-41-1"></span>**4.4.1 Character arrays**

Strings within UMB frames are not \0 terminated as they are handled as character array with fixed length. Hence all strings and char arrays should be padded with space characters.

#### <span id="page-41-2"></span>**4.4.2 ASCII-Encoding**

The output of the characters for texts of all types takes place in accordance with the ASCII

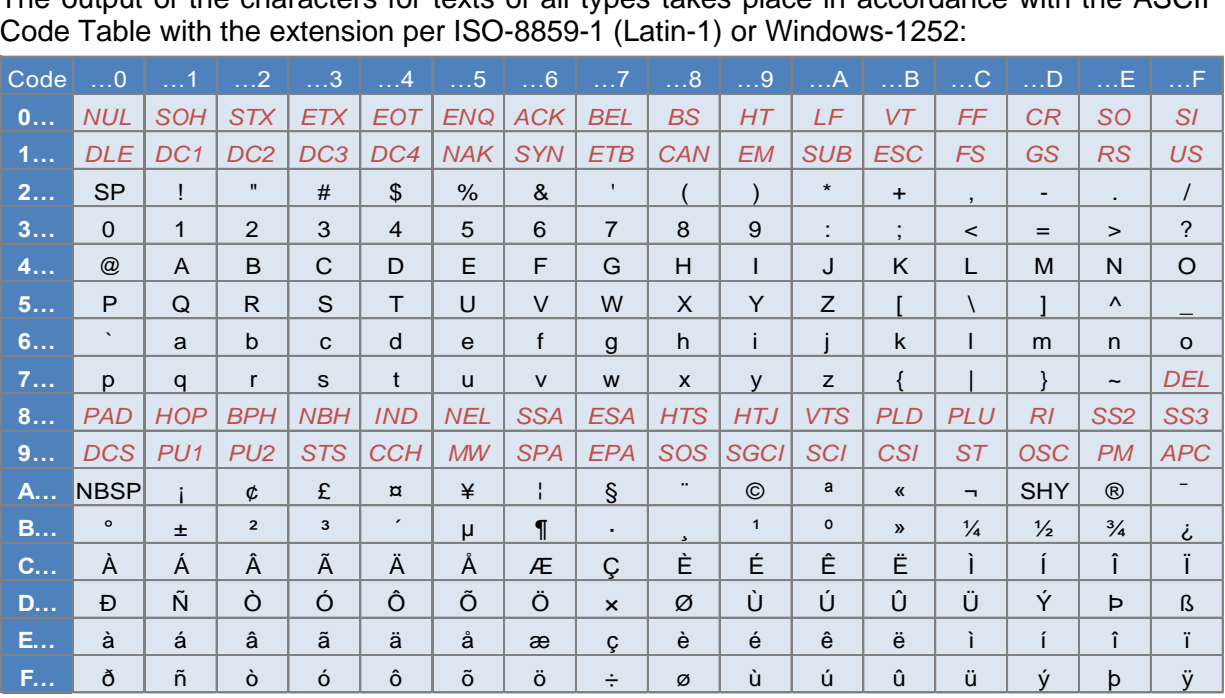